<span id="page-0-0"></span>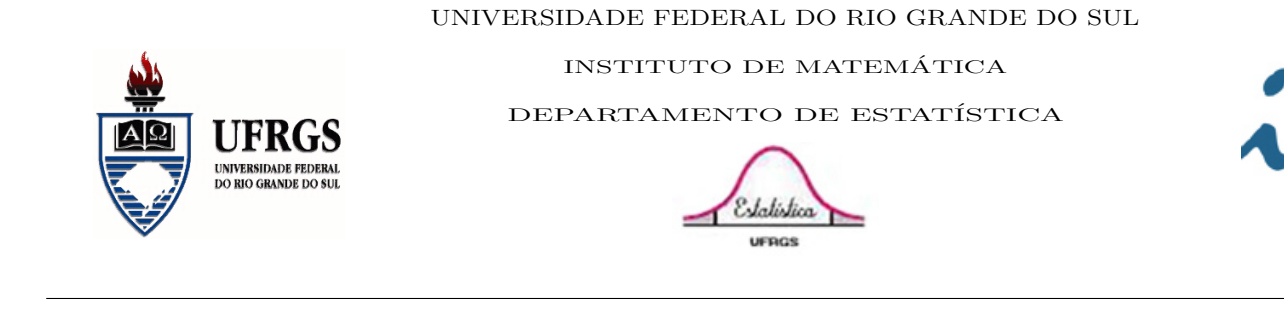

**INSTITUTO** DE

# Comparação entre Cópulas Dinâmicas

Autor: Rogério Boff Borges Orientador: Professor Dr. Flávio Augusto Ziegelmann

Porto Alegre, 07 de dezembro de 2015. Universidade Federal do Rio Grande do Sul Instituto de Matemática

Departamento de Estatística

# Cópulas Dinâmicas em Estatística

Autor: Rogério Boff Borges

Trabalho de Conclusão de Curso apresentado para obtenção do grau de Bacharel em Estatística.

Banca Examinadora: Professor Me. Fernando Augusto Boeira Sabino da Silva

Porto Alegre, 07 de dezembro de 2015.

Dedico este trabalho `a Dona Helena Boff, Seu Ildo Maia, Ronaldo Boff, Roberto Boff, Rodrigo Boff e Lurdiana Barros.

.

## Agradecimentos

Aos familiares que tornaram esse trabalho poss´ıvel, um agradecimento especial a meus pais e irmãos.

Ao professor Flávio Ziegelmann pela paciência durante a orientação e ao professor Fernando Sabino, pelas sugestões e melhorias deste trabalho...

A todos professores, técnicos administrativos, funcionários da limpeza, da segurança, bolsistas... que fazem a Universidade operar. Aos motoristas e cobradores dos ônibus, que sempre me mostraram o caminho pra dar mais um passinho bem próximo da roleta, e chegar lá no fundo que ainda tinha bastante espaço.

Aos meus colegas que andaram junto ao longo desse período, principalmente ao Facundo Zaffaroni pela amizade além dos muros da universidade.

A todos da CEUFRGS, onde passei por experiências e conheci pessoas incríveis, principalmente ao Ânderson Coutinho, Marina Noronha, Pablo Couto e Patrícia Lopes, que além da amizade me suportaram durante esse perído de convivência. E a minha grande companheira Lurdiana Barros que muito me apoiou e ajudou nessa etapa.

Aos meus colegas e amigos do ensino fundamental, em especial ao Eliezer Goncalves, Alex Júnior, Gabriel Benetti e Maurício Eberhardt. As minhas professoras que formaram a base do que sou hoje: Dinara Borges, Lucin´eia Boff, Viviane Martins, Zita Benck e Dirce Boff.

Aos meus colegas e amigos do ensino médio, em especial aos agricolinos Geanderson Roldão, Diou Roger, Evandro Loch, Mariana Macedo, Adriana Duarte e Diogo Ronzani. Além, é claro, da Bruna Merˆencia por ter me apresentado esse curso maravilhoso na qual tive o maior prazer de fazer parte. Aos professores Ailton Durigon, Arlene Foletto, Deivi Scarpari, Jorge Mota e Antonio Krause que tanto me incentivaram a buscar o melhor resultado possível.

Obrigado a todos que de alguma forma me ajudaram nessa etapa e desculpe pelos momentos de ausência.

### Resumo

O crescente desenvolvimento da atividade financeira tem levado a uma maior necessidade em compreender as séries temporais financeiras e a previsões sobre futuras condições econômicas.

Durante muito tempo, a modelagem estatística em finanças assumiu que as variáveis têm uma distribuição normal multivariada por simplificação dos procedimentos de estimação. Entretanto, essa suposição restringe o tipo de associação entre as marginais a ser linear, sendo assim qualquer outro tipo de associação não seria detectado. Além disso, a pressuposição de normalidade multivariada na prática muitas vezes é violada.

Cópulas têm aparecido na literatura como um potencial instrumento que permite construir um modelo multivariado que separa o comportamento marginal das variáveis aleatórias da estrutura de dependência existente entre elas.

Cópulas podem ser modeladas com os parâmetros de dependência estáticos ao longo do tempo, porém isso nem sempre corresponde com a realidade.

Há várias maneiras de capturar a dinâmica de dependência dos parâmetros da cópula ao longo do tempo, entre as quais se destacam a dinâmica proposta por Patton (2006) e a dinâmica usando modelos GAS - Generalized Autoregressive Score, proposto por Creal et al. (2008). Esse trabalho analisa os retornos das bolsas de valores BOVESPA e S&P100 usando ambas dinâmicas durante o período de  $01/01/2000$  à  $14/08/2015$  nas cópulas normal, t-Student, Gumbel rotacionada e Joe-Clayton simetrizada, além de realizar simulações para comparar os modelos e os métodos de estimação.

Palavras Chaves: depedência, cópulas dinâmicas, heterocedasticidade.

## Sumário

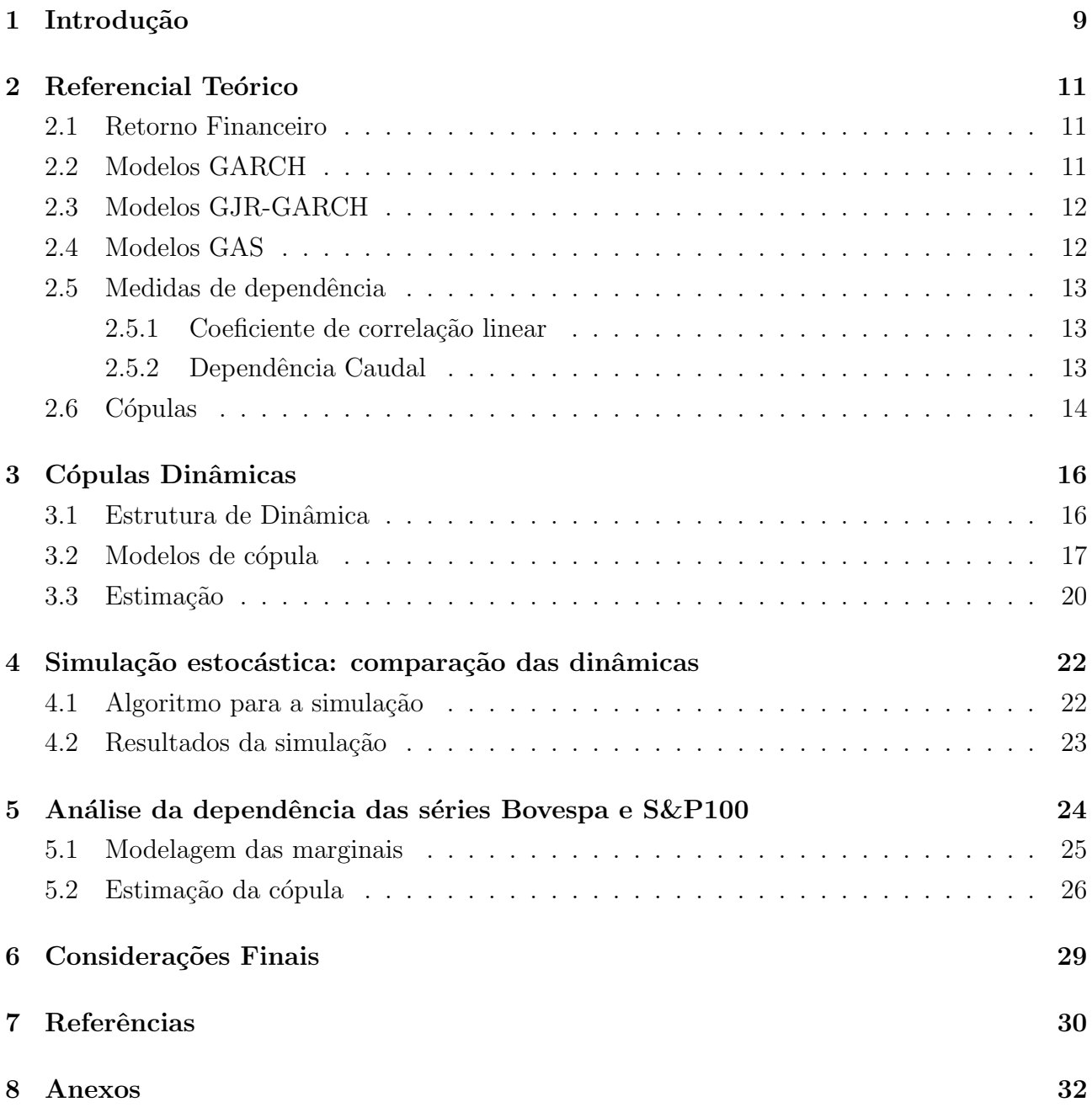

# Lista de Figuras

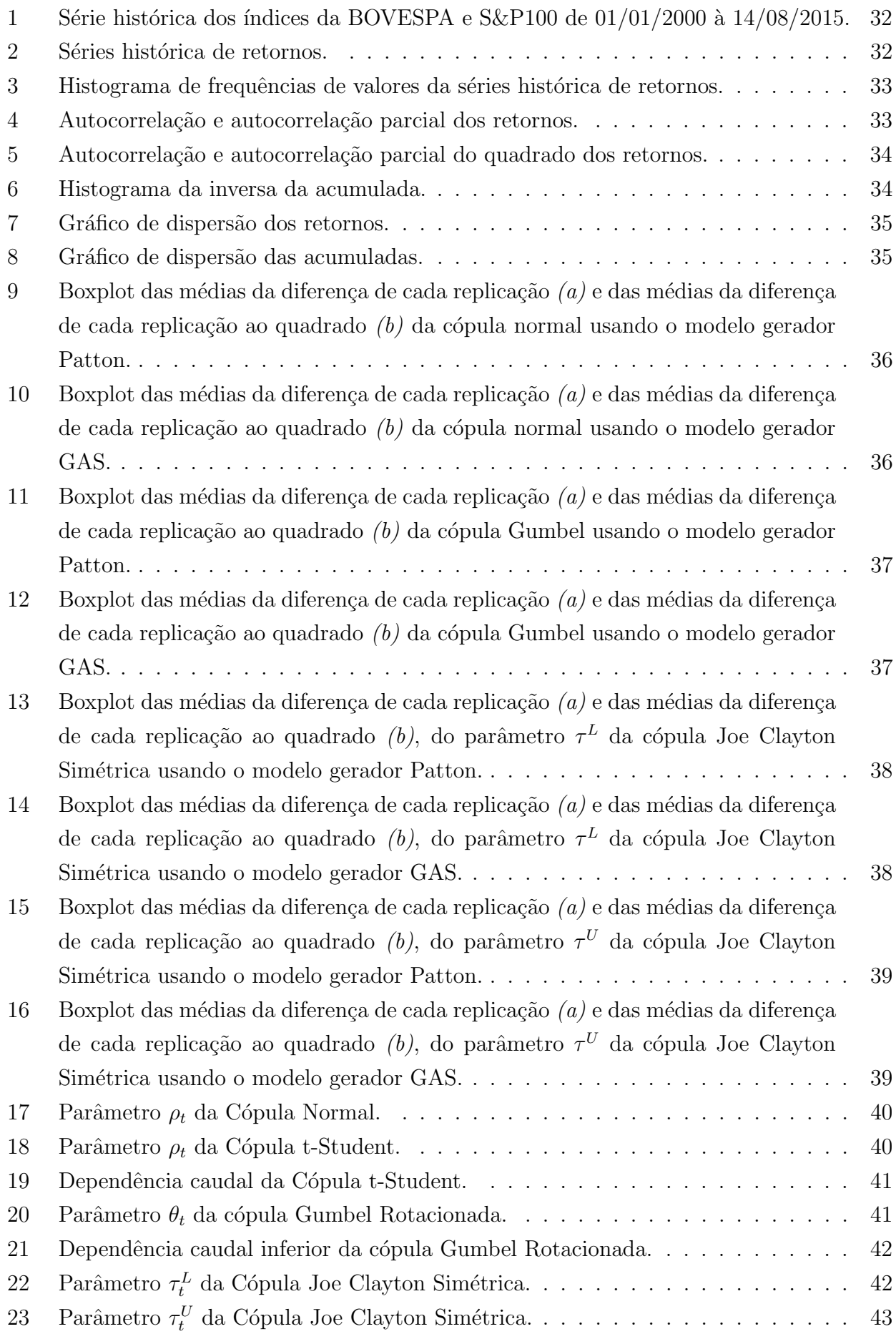

## Lista de Tabelas

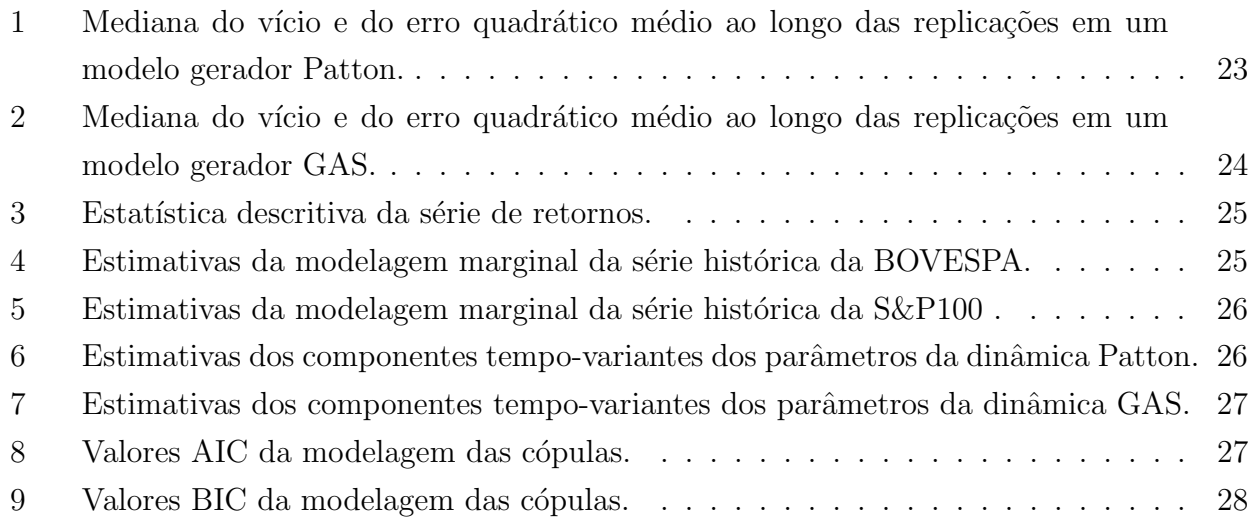

## <span id="page-8-0"></span>1 Introdução

Retorno é o ganho ou o prejuízo que se tem com um investimento. Grande parte dos estudos envolve modelagem dos retorno ao invés de preços. Dentre as principais razões, destaca-se o fato de séries de retornos serem estacionárias, tornando-se mais fáceis de manipular que as séries de preços.

Uma das principais características das séries financeiras, em especial a série de retornos, é a presença de *clusters* de volatilidade que se deve ao fato da preseça de autocorrelação entre os quadrados dos retornos, isto é, há a presença do efeito de variância condicional dinâmica no tempo. Com isso grandes mudanças tendem serem seguidas por grandes mudanças, de qualquer sinal, e pequenas mudanças tendem a serem seguidas por pequenas mudanças. A implicação da presença de tal agrupamento é que a volatilidade de hoje irá influenciar a volatilidade muitos perídos no futuro, isso é, em geral a volatilidade apresenta alto grau de persistência na série [\(Tsay, 2015\)](#page-30-0).

Outra característica da séries de retornos é que sua distribuição não condicional tende a ser leptocúrtica, isto está associado ao fato de haver autocorrelação entre os quadrados dos retornos. Como consequência quando surgir um retorno com um valor extremo (tanto positivo quanto negativo) há uma grande chance do outro retorno também obter um valor extremo. Isso leva ao aparecimento de um grande n´umero de valores extremos, formando caudas pesadas.

Neste sentido, houve a necessidade de criar modelos que possibilitassem, além da modelagem da média condicional, a modelagem da variância condicional no tempo, surgindo então os modelos heterocedásticos.

Além disso, durante muito tempo a modelagem estatística em finanças assumiu que as variáveis têm uma distribuição normal multivariada por simplificação. Entretanto, essa suposição restringe o tipo de associação entre as marginais a ser linear, sendo assim qualquer outro tipo de associação não seria detectado. Também, a pressuposição de normalidade multi-variada na prática muitas vezes é violada [\(Richardson e Smith, 1993\)](#page-30-1).

A suposição inadequada da distribuição das variáveis no processo de modelagem tem consequências graves, a começar pela relação do coeficiente de correlação entre as variáveis que tem muito pouco a informar se esse pressuposto é violado. Com isso, a verdadeira relação entre as variáveis não é detectada, podendo haver a subestimação da probabilidade e da severidade de eventos extremos, levando a grandes prejuízos financeiros, ou em alguns casos causar um  $crash$  a grandes instituições do mercado financeiro -  $crash$  é a denominação dada a uma forte queda nas bolsas de valores, o mais famoso ocorreu no dia 24 de outubro de 1929, na bolsa de valores de Nova York, inaugurando a grande crise econômica mundial dos anos 30 [\(Chitata e](#page-29-1) [Cavumbu, 2015\)](#page-29-1).

Por isso é tão relevante promover um maior entendimento com relação a essas estruturas e buscar soluções adequadas para modelar corretamente esses dados. Nesse caminho, a função c´opula vem aparecendo na literatura como uma poderosa ferramenta no processo de modelagem.

Historicamente, medidas e modelos de dependência estavam centrados no coeficiente de

correlação linear de Pearson [\(Mahfoud, 2012\)](#page-29-2), mas como o próprio nome do coeficiente sugere, ele capta tão e somente a dependência linear das variáveis.

Cópulas têm aparecido na literatura como um potencial instrumento que permite construir um modelo multivariado que separa o comportamento marginal das variáveis aleatórias da estrutura de dependência existente entre elas [\(Silva Filho](#page-30-2) et al. 2014).

A palavra "cópula", do latim copula, quer dizer junção, ligação, que liga um ao outro (Wikcionário, 2015). Pelo Teorema de Sklar, a cópula é uma função que liga as funções de distribuição univariadas à função de distribuição conjunta e se todas as variáveis tem distribuição contínua, então ela é única.

Em geral, retornos financeiros não são normalmente distribuídos, além de exibirem caudaspesadas e/ou assimetria. Muitas vezes as cópulas são modeladas considerendo que seus parâmetros de dependência são estáticos ao longo do tempo, porém isso nem sempre corresponde com a realidade [\(Silva Filho](#page-30-4) *et al.*, 2012). Estudos apontam que o grau de dependência é muito maior em períodos de crise do que em estabilidade ou ascensão (Tofóli *et al.*, 2013), motivando assim o uso de cópulas dinâmicas.

[Silva Filho e Ziegelmann \(2014\)](#page-30-2) fazem uma aplicação de cópulas dinâmicas usando cadeias de Markov escondidas para avaliar a dependência entre retornos, a volatilidade e o volume de negociação das bolsas BOVESPA e S&P500.

## <span id="page-10-0"></span>2 Referencial Teórico

Esse capítulo abordará os principais conceitos e técnicas estatísticas aplicadas nesse trabalho com base no que há na literatura.

#### <span id="page-10-1"></span>2.1 Retorno Financeiro

O retorno mais simples de ser calculado para o tempo  $t \notin \mathfrak{c}$  o retorno aritmético, que pode ser obtido por

<span id="page-10-3"></span>
$$
R_t = \frac{P_t - P_{t-1}}{P_{t-1}} = \frac{P_t}{P_{t-1}} - 1,\tag{1}
$$

onde  $R_t$  é o retorno no perído  $t \in P_t$  é o preço no perído  $t$ .

Há também o retorno logarítmico, também chamado de retorno geométrico, que é uma modificação de [\(1\)](#page-10-3), que consite em aplicar o logaritmo natural da razão entre o retorno de uma data atual e o retorno de uma data anterior, dessa forma, tem-se a seguinte expressão:

<span id="page-10-4"></span>
$$
r_t = \ln\left(\frac{P_t}{P_{t-1}}\right) = \ln(P_t) - \ln(P_{t-1}).
$$
\n(2)

#### <span id="page-10-2"></span>2.2 Modelos GARCH

O modelo GARCH - do inglês *Generalized AutoRegressive Conditional Heteroskedasticity* proposto por [Bollerslev \(1986\),](#page-29-3) considera que a variância condicional do processo de erro está relacionada aos quadrados dos valores passados da série e às variâncias condicionais passadas. E uma extensão dos modelos ARCH de [Engle \(1982\),](#page-29-4) se apresentando da forma

$$
X_t = \mu_t + \sigma_t \varepsilon_t,\tag{3}
$$

onde  $\varepsilon_t$  são variáveis independentes e identicamente distribuídas com média zero e variância igual a um, independentes das realizações passadas, e

$$
\sigma_t^2 = \omega + \sum_{i=1}^p \phi_i \sigma_{t-i}^2 + \sum_{j=1}^q \alpha_j X_{t-j}^2,
$$
\n(4)

com  $\omega > 0$ ,  $\phi_i$ ,  $\alpha_i \geq 0$ .

Para que o processo seja estacionário é necessário que  $\sum_{i=1}^{p} \phi_i + \sum_{j=1}^{q} \alpha_j < 1$ . Nesse trabalho considera-se que  $\varepsilon_t$  tem distribuição skewed-t, isto é  $\varepsilon_t \sim skewed - t(\psi, \varpi)$ , onde sua densidade  $é$  dada por

$$
g(z|\psi,\varpi) = \begin{cases} bc \left(1 + \frac{1}{\psi+2} \left(\frac{bz+a}{1-\varpi}\right)^2\right)^{-(\psi+1)/2} & \text{se } z < -a/b, \\ bc \left(1 + \frac{1}{\psi+2} \left(\frac{bz+a}{1+\varpi}\right)^2\right)^{-(\psi+1)/2} & \text{se } z \ge -a/b, \end{cases} \tag{5}
$$

na qual as constantes a e b são obtidas por

$$
a = 4\pi c \left(\frac{\psi - 2}{\psi - 1}\right), b^2 = 1 + 3\pi^2 - a^2 e \ c = \frac{\Gamma\left(\frac{\psi + 1}{2}\right)}{\sqrt{\pi(\psi - 2)}\Gamma\left(\frac{\psi}{2}\right)},
$$

onde  $\psi$  e  $\varpi$  são os parâmetros que representam o número de graus de liberdade e assimetria do processo, respectivamente.

#### <span id="page-11-0"></span>2.3 Modelos GJR-GARCH

O modelo GARCH supõe que valores passados positivos tem a mesma influência de valores passados negativos, já que estes são elevados ao quadrado. Alguns resultados empírcos sugerem que existe uma assimetria quanto a essa influência, para isso [GLOSTEN](#page-29-5) *et al.* (1993) propuseram um modelo em que o efeito de  $X_t^2$  na variância condicional  $\sigma_t^2$  é diferente de acordo com o sinal de  $X_{t-1}$ , permitindo medir a influência separadamente de valores passados postivos dos negativos, criando os modelos GJR-GARCH definidos como

$$
X_t = \mu_t + \sigma_t \varepsilon_t,\tag{6}
$$

onde  $\varepsilon_t$ são variáveis independentes e identicamente distribuídas com média zero e variância igual a um, independentes das realizações passadas, e

$$
\sigma_t^2 = \omega + \sum_{i=1}^p \phi_i \sigma_{t-i}^2 + \sum_{j=1}^q (\alpha_j + \gamma_j I_{t-j}) X_{t-j}^2, \tag{7}
$$

na qual  $\gamma_j$  capta a assimetria, que indica a influência dos choques negativos na volatilidade, em outras palavaras,  $\gamma_i$  mede o efeito da diferença de sinais entre as realizações passadas indicadas pela variável indicadora  $I_{t-j}$ , onde

$$
I_{t-j} = \begin{cases} 1, & \text{se } X_{t-j} < 0 \\ 0, & \text{caso contrário} \end{cases}.
$$

Note-se que se  $\gamma_j = 0$  o efeito é não assimétrico e o modelo se torna um GARCH.

#### <span id="page-11-1"></span>2.4 Modelos GAS

Há também os modelos mais genéricos, como o GAS -do inglês *Generalized Autoregressive* Score - introduzidos por Creal *et al.*  $(2008)$ , os quais vem sendo muito utilizados para análise de séries temporais.

Seja  $y_t$  um vetor aleatório de dimensão  $N \times 1$ ,  $f_t$  um vetor com parâmetros variantes no tempo,  $\theta$  um vetor com parâmetros estáticos do modelo,  $\mathcal{F}_t$  o conjunto de todas informações disponíveis até o tempo t. Assume-se que  $y_t \sim p(y_t|f_t, \mathcal{F}_t, \theta)$ , gerando a seguinte equação de atualização dos parâmetros variantes no tempo:

<span id="page-12-3"></span>
$$
f_{t+1} = \omega + \sum_{i=1}^{p} A_i s_{t-i+1} + \sum_{j=1}^{q} B_j f_{t-j+1},
$$
\n(8)

onde  $\omega$  é um vetor de constantes,  $A_i$  e  $B_j$  são matrizes de dimensões apropriadas, enquanto que  $s_t$  é uma função das observações passadas, onde

<span id="page-12-4"></span>
$$
s_t = S_t \nabla_t, \qquad \nabla_t = \frac{\partial \ln p(y_t/f_t, \mathcal{F}_t, \theta)}{\partial f_t}, \qquad S_t = S(t, f_t, \mathcal{F}_t; \theta). \tag{9}
$$

A partir do momento em que chega uma nova observação atualiza-se o parâmetro na equação  $(8)$ , obetendo o valor para o perído  $t + 1$ .

A principal diferença entre os modelos GAS e outros modelos com parâmetros variantes no tempo se concentra na escolha do mecanismo de condição da equação de atualização de  $s_t$ , que é aplicável a uma ampla classe de modelos. Além disso, o vetor *score* depende da função de densidade como um todo, utilizando a estrutura completa da distribuição preditiva para a atualização de  $f_t$  (Creal et al.[, 2013\)](#page-29-7).

#### <span id="page-12-0"></span>2.5 Medidas de dependência

As medidas de dependência são muitas vezes utilizadas para medir e avaliar a relação existente entre variáveis aleatórias, podendo essa dependência ser linear ou não.

#### <span id="page-12-1"></span>2.5.1 Coeficiente de correlação linear

Como o próprio nome sugere, o coeficiente de correlação linear indica a força e a direção do relacionamento linear entre duas variáveis aleatórias. Sua expressão é dada por

<span id="page-12-5"></span>
$$
\rho(X,Y) = \frac{Cov(X,Y)}{\sqrt{\sigma_X^2 \sigma_Y^2}},\tag{10}
$$

onde  $Cov(X,Y) = E[XY] - E[X]E[Y]$  é a covariância entre  $X$  e  $Y$  e  $\sigma_X^2$ ,  $\sigma_Y^2$  são as variâncias de  $X \in Y$ , respectivamente.

Pela sua construção  $-1 \leq \rho \leq 1$ , onde se  $\rho = 0$  as variáveis são linearmente independentes e se  $|\rho| = 1$  as variáveis têm dependência linear perfeita.

O coeficiente de correlação linear é uma medida de dependência muito popular devido à simplicidade da sua estimação. Porém tem algumas limitações, como por exemplo não ser invariante a transformações não lineares das variáveis aleatórias, além de não ser uma medida de associação robusta.

#### <span id="page-12-2"></span>2.5.2 Dependência Caudal

A dependência na cauda é uma medida que quantifica a dependência na cauda superior/ inferior de uma distribuição, suas expressões são dadas por

<span id="page-13-2"></span>
$$
\tau^U = \lim_{q \to 1} P(Y > G^{-1}(q) | X > F^{-1}(q)) \text{ e}
$$
\n
$$
\tau^L = \lim_{q \to 0} P(Y < G^{-1}(q) | X < F^{-1}(q)), \tag{11}
$$

onde  $\tau^U$  e  $\tau^L$  representam os graus de dependência na cauda superior (*Upper*) e inferior (*Lower*), respectivamente. Note que, por se tratar de uma probabilidade,  $\tau^U$ ,  $\tau^L \in [0, 1]$ .

Se os limites acima existem, então a função tem alguma dependência caudal, caso contrário dizemos que a função não possui dependência caudal. A dependência caudal pode ser interpretada como a probabilidade de uma série apresentar um valor extremo em direção a uma das caudas dado que a outra série já apresentou valor extremo na mesma direção.

#### <span id="page-13-0"></span>2.6 Cópulas

De acordo com [Nelsen \(2013\),](#page-29-8) as cópulas podem ser definidas como funções de distribuições multivariadas com distribuições marginais uniformes no intervalo [0,1]. Pode-se então definar uma cópula bidimensional como

$$
C(u, v) = P(U \le u, V \le v),
$$

onde  $U$  e  $V$  possuem distribuição uniforme no intervalo [0,1]. Combinando esta definição com o fato de que qualquer variável aleatória contínua pode ser transformada em uma variável uniforme através da sua função de probabilidade, a função cópula permite modelar a dependência entre quaisquer variáveis aleatórias. Um resultado importante para a teoria das cópulas é o Teorema de Sklar.

**Teorema 1 (Teorema de Sklar)** Seja H uma função de distribuição conjunta com marginais  $F e G. Então existe uma cópula C tal que:$ 

<span id="page-13-1"></span>
$$
H(x, y) = C(F(x), G(y)), \forall x, y \in \mathbb{R}.
$$
\n
$$
(12)
$$

 $Se$  as marginais  $F e$   $G$  são contínuas, então  $C e$  é única.

Uma propriedade da cópula é que ela é invariante à funções estritamente monótonas e contínuas das variáveis aleatórias, isto é, sejam  $\alpha_1(.)$  e  $\alpha_2(.)$  funções com essas especificações e sejam X e Y duas variáveis aleatórias, se C é a cópula que liga X e Y, então C também é a cópula que liga  $\alpha_1(X)$  e  $\alpha_2(Y)$ .

O isolamento das informaçõess contidas nas distribuições marginais é obtido através da transformação da integral de probabilidade (PIT) via função inversa generalizada (ou quaseinversa), definida pelo seguinte teorema:

<span id="page-13-3"></span>**Teorema 2** Seja X uma variável aleatória com função de distribuição F. Então a função inversa generalizada será dada por

$$
F^{-1}(u) = \inf\{x : F(x) \neq u\}, \forall u \in [0, 1],
$$

onde  $F^{-1}$  é contínua e não decrescente sobre  $u \in [0, 1]$ .

Assim pode-se definir a variável aleatória U como  $U = F(X)$ , onde  $U \sim Uniform(0, 1)$ , tal que  $F^{-1}(u) = x$ . Além disso, a partir desse teorema surge o seguinte corolário:

**Corolário 1** Seja H uma função de distribuição conjunta com marginais F e G, com  $F^{-1}$  e  $G^{-1}$  as respectivas inversas generalizadas. Então a cópula C de [\(12\)](#page-13-1) pode ser obtida por

$$
C(u, v) = H\big(F^{-1}(u), G^{-1}(v)\big), \forall u, v \in I,
$$
\n(13)

onde  $u = F(x)$  e  $v = G(u)$ .

O corolário acima diz que a função cópula pode ser descrita pela distribuição conjunta em função das inversas acumuladas das marginais.

Neste trabalho estaremos mais interessados no caso em que as variáveis têm uma estrutura de dependência dinâmica. Com o uso de séries temporais podemos capturar essa dependência condicional. Segundo [Patton \(2006\)](#page-29-9) , o teorema de Sklar pode ser estendido para o caso de variáveis condicionais, sendo assim tem-se o seguinte teorema:

**Teorema 3** Seja F o conjunto de informações condicionais,  $F(x|\mathcal{F})$  a distribuição condicional de  $X|\mathcal{F}, G(Y|\mathcal{F})$  a distribuição condicional de  $Y|\mathcal{F}$  e  $H(x,y|\mathcal{F})$  a distribuição conjunta condicional  $X, Y | \mathcal{F}$ . Assumido que  $F$  e G são contínuas em  $X$  e Y, então existe uma única  $c\acute{o}pula$  condicional  $C$  tal que:

<span id="page-14-0"></span>
$$
H(x, y | \mathcal{F}) = C(F(x | \mathcal{F}), G(y | \mathcal{F})), \forall x, y \in \mathbb{R}.
$$
\n(14)

Para obter a função densidade de probabilidade conjunta, basta derivar [\(14\)](#page-14-0) em relação às marginais:

<span id="page-14-1"></span>
$$
h(x,y|\mathcal{F}) = \frac{\partial^2 H(x,y|\mathcal{F})}{\partial x \partial y}
$$
  
= 
$$
\frac{\partial F(x|\mathcal{F})}{\partial x} \cdot \frac{\partial G(y|\mathcal{F})}{\partial y} \cdot \frac{\partial C(F(x|\mathcal{F}), G(y|\mathcal{F}))}{\partial u \partial v}
$$
  
= 
$$
f(x|\mathcal{F}) \cdot g(y|\mathcal{F}) \cdot c(u,v),
$$
 (15)

onde  $u = F(x|\mathcal{F})$  e  $v = G(y|\mathcal{F})$ .

Nota-se que a função de distribuição conjunta foi dividida em três expressões: duas marginais e a função cópula, mostrando claramente que o papel da função cópula é ligar as funções de distribuição univariadas à função de distribuição conjunta.

## <span id="page-15-0"></span>3 Cópulas Dinâmicas

Os modelos GAS permitem uma ampla escolha pra  $S_t$  definida em  $(9)$ , onde cada escolha pode levar a diferentes propriedades do modelo. Neste trabalho utilizou-se  $S_t$  sendo a matriz identidade, deixando assim que o mecanismo de atualização seja somente o gradiente,  $\nabla_t$ , que representa a direção da subida mais acentuada para melhorar o ajuste local do modelo em termos da densidade no instante  $t$  dada a posição  $f_t$ .

A cópula pode ser aplicada em estudos de qualquer dimensão, porém nesse trabalho será abordado somente o contexto bivariado.

#### <span id="page-15-1"></span>3.1 Estrutura de Dinâmica

Quem introduziu a teoria básica permitindo que os parâmetros de dependência variarem no tempo foi [Patton \(2006\).](#page-29-9) De maneira geral, considerando  $\kappa_t$  como o parâmetro de dependência da cópula de interesse variante no tempo, a proposta de evolução desse parâmetro é dada por

<span id="page-15-2"></span>
$$
\kappa_t = \Lambda\left(\omega + \beta\kappa_{t-1} + \alpha\xi_{t-1}\right), \forall t = 1, 2, ..., T,
$$
\n
$$
(16)
$$

onde  $\Lambda(.)$  é uma função apropriada para manter o parâmetro da cópula em seu espaço paramétrico e  $\omega, \beta, \alpha \in \mathbb{R}$  são os parâmetros a serem estimados.

Dessa maneira ao invés de estimar somente um parâmetro de dependência, estima-se três componentes que farão a estimativa do parâmetro variar no tempo, sendo elas uma parte constante (representado por  $\omega$ ), uma parte dependente do valor passado do parâmetro (representado por β) e a parte denominada forcing variable (representado por α).

A ideia por trás dessa proposta é considerar que o parâmetro de dependência da cópula seja através de uma dinâmica de um autoregressivo, porém segundo [Bernadi \(2015\),](#page-29-10) essa dinâmica tem algumas desvantagens, por exemplo, o fato da presença da função  $\Lambda(.)$  para manter o parâmetro no seu espaço paramétrico faz com que [\(16\)](#page-15-2) não seja considerado um autoregresivo puro. Porém a especificação proposta por Patton permite capturar um dos fatos estilizados mais relevante em série temporal financeira: a variação do comportamento da dependência da cauda.

Em seu artigo Patton propôs a seguinte expressão para  $\xi_t$ :

<span id="page-15-3"></span>
$$
\xi_t = \begin{cases} \frac{1}{m} \sum_{j=1}^m \mathcal{D}^{-1}(u_{t-j}) \mathcal{D}^{-1}(v_{t-j}), \text{ para a cópula Normal e t-Student} \\ \frac{1}{m} \sum_{j=1}^m |u_{t-j} - v_{t-j}|, \text{ para a cópula Gumbel Rotacionada e Joe Clayton simetrizada.} \end{cases}
$$
(17)

onde  $D^{-1}(.)$  denota a inversa da função de distribuição acumulada, sendo  $D^{-1}(.) = \Phi^{-1}(.)$  para a cópula normal e  $D^{-1}(.) = T_{\nu}^{-1}(.)$  para a cópula t-Student e  $m$  é o número de informações passadas a ser utilizado, na qual utiliza  $m = 10$ .

Segundo o autor é difícil especificar qual a expressão adequada da *forcing variable* e que nem sempre há uma estrutura óbvia que seja apropriada. Além disso a escolha de m em [\(17\)](#page-15-3), que é o número de informações passadas a ser usado, é de alguma forma arbitrária.

Na dinâmica dos modelos GAS, a estrutura de evolução é a mesma mostrada em [\(16\)](#page-15-2), a diferença está na *forcing variable*,  $\xi_t$ . Essa é uma proposta feita por [Creal et al. \(2013\)](#page-29-7) e vem ganhando espaço em muitos campos de análises de temporais financeiras. Principalmente porque evita o problema da utilização de uma *forcing variable* não adequada quando esta escolha não é tão óbvia.

A evolução do parâmetro é dado a partir do modelo  $GAS(1,1)$ , dessa forma tem-se a seguinte equação para  $\xi_t$ :

<span id="page-16-1"></span>
$$
\xi_t = \frac{\partial \ln c(u, v | \mathcal{F}_t)}{\partial \kappa_{t-1}}.\tag{18}
$$

Assim o mecanismo de atualização de  $\kappa_t$  é dada pelo gradiente de direção, que indicará a direção da subida mais acentuada para melhorar o ajuste local do modelo em termos da densidade no instante t.

Há outras maneiras de capturar a dinâmica de dependência dos parâmetros da cópula, como a correlação dinâmica, usando os modelos SGASC, entre outras que não serão abordadas aqui.

[Hu \(2006\)](#page-29-11) usa uma metodologia misturando diversas funções cópulas para a modelagem de retornos de ativos, onde várias funções cópulas tem um peso para explicar a estrutura de dependência, porém sem seus parâmetros variarem no tempo.

#### <span id="page-16-0"></span>3.2 Modelos de cópula

Nesta seção estão as formas funcionais e breves descrições das versões estáticas das cópulas citadas, seguido pelos modelos dinˆamicos propostos por Patton em [\(17\)](#page-15-3) e usando os modelos GAS de [\(18\)](#page-16-1).

Há várias funções cópulas, nesse trabalho serão abordadas quatro delas: a Normal, a t-Student, a Gumbel Rotacionada e a Joe Clayton simetrizada.

#### Cópula Normal

A cópula normal, conhecida também como cópula Gaussiana, tem origem na função de distribuição normal [\(Mackenzie e Spears, 2014\)](#page-29-12). Sua expressão é dada por

$$
C_N(u,v) = \int_{-\infty}^{\Phi^{-1}(u)} \int_{-\infty}^{\Phi^{-1}(v)} \frac{1}{2\pi\sqrt{1-\rho^2}} \exp\left(-\frac{r^2+s^2-2\rho rs}{2(1-\rho^2)}\right) ds \, dr,
$$

onde  $r = \Phi^{-1}(u)$  e  $s = \Phi^{-1}(v)$  são as inversas da função de distribuição acumulada de uma normal padrão.

Seu parâmetro de dependência é o  $\rho$  definido em [\(10\)](#page-12-5), isto implica que a cópula Normal capta tão e somente a dependência linear, além disso não capta uma possível dependência caudal definidos em [\(11\)](#page-13-2), isto é,  $\tau^U = \tau^L = 0$ .

O parâmetro  $\rho$  terá a seguinte evoluções na proposta de Patton:

$$
\rho_t = \Lambda_1 \left( \omega_\rho + \beta_\rho \rho_{t-1} + \alpha_\rho \frac{1}{10} \sum_{j=1}^{10} \Phi^{-1}(u_{t-j}) \Phi^{-1}(v_{t-j}) \right),
$$

e a seguinte evolução na proposta dos modelos GAS:

$$
\rho_t = \Lambda_1 \left( \omega_\rho + \beta_\rho \rho_{t-1} + \alpha_\rho \frac{\partial \ln c_N(u,v)}{\partial \rho_{t-1}} \right),
$$

onde  $\Lambda_1(a) = \frac{1 - \exp(-a)}{1 + \exp(-a)}$ .

#### Cópula t-Student

A Cópula t-Student é expressa como

$$
C_t(u,v) = \int_{-\infty}^{T_{\nu}^{-1}(u)} \int_{-\infty}^{T_{\nu}^{-1}(v)} \frac{1}{2\pi\sqrt{1-\rho^2}} \left(1 + \frac{r^2 + s^2 - 2\rho rs}{\nu(1-\rho^2)}\right)^{-\frac{\nu+2}{2}} ds \, dr,
$$

onde  $r = T_{\nu}^{-1}(u)$  e  $s = T_{\nu}^{-1}(v)$  são as inversas da função de distribuição acumulada de uma uma distribuição t-Student com  $\nu$  graus de liberdade.

O parâmetro  $\rho$  tem a mesma função e evolução dada na cópula Normal, e o parâmetro  $\nu$ que denota os graus de liberdade tem a seguinte evoluções na proposta de Patton:

$$
\nu_t = \Lambda_2 \left( \omega_{\nu} + \beta_{\nu} \nu_{t-1} + \alpha_{\nu} \frac{1}{10} \sum_{j=1}^{10} T_{\nu}^{-1} (u_{t-j}) T_{\nu}^{-1} (v_{t-j}) \right),
$$

e a seguinte evolução na proposta dos modelos GAS:

$$
\nu_t = \Lambda_2 \left( \omega_\nu + \beta_\nu \nu_{t-1} + \alpha_\nu \frac{\partial \ln c_t(u,v)}{\partial \nu_{t-1}} \right),
$$

onde  $\Lambda_2(a) = 2 + a^2$ .

Assim como a cópula Normal, a cópula t-Student tem origem na distribuição homônia [\(Dermarta e McNeil, 2005\)](#page-29-13), semelhante a distribuição, a cópula t-Student é simetrizada e possui caudas mais pesadas que a cópula Normal. Além disso capta uma possível dependência caudal, que nessa cópula tanto a superior quanto a inferior são iguais e dadas pela expressão

$$
\tau^{U} = \tau^{L} = 2 t_{v+1} \left( -\sqrt{\frac{(\nu+1)(1-\rho)}{1+\rho}} \right),
$$

onde  $t_{v+1}(.)$  é a função de probabilidade da distribuição t com  $v + 1$  graus de liberdade.

#### Cópula Gumbel Rotacionada

A cópula Gumbel Rotacionada é uma variação da cópula Gumbel, na qual a cópula Gumbel  $é$  expressa como

$$
C_G(u, v) = \exp \left\{-\left[(-\log u)^{\theta} + (-\log v)^{\theta}\right]^{1/\theta}\right\},\,
$$

onde  $\theta \in [1, +\infty)$ .

Uma característica da cópula Gumbel é que ela capta tão e somente a dependência na cauda superior, isto é,  $\tau^L = 0$ , sendo que  $\tau^U = 2 - 2^{1/\theta}$ . Como em séries financeiras a maior preocupação é com a dependência da cauda inferior, tem-se a cópula Gumbel Rotacionada dada por

$$
C_{GR}(u, v) = u + v - 1 + C_G(1 - u, 1 - v),
$$

na qual continua  $\theta \in [1, +\infty)$ , porém a relação de  $\theta$  com a dependência caudal se altera, ficando  $\tau^L = 2 - 2^{1/\theta}$  e  $\tau^U = 0$ , de onde vem o seu nome.

Para essa cópula, o parâmetro  $\theta$  terá a dinâmica de Patton:

$$
\theta_t = \Lambda_3 \left( \omega_\theta + \beta_\theta \theta_{t-1} + \alpha_\theta \frac{1}{10} \sum_{j=1}^{10} |u_{t-j} - v_{t-j}| \right),\,
$$

e a seguinte dinâmica na proposta dos modelos GAS:

$$
\theta_t = \Lambda_3 \left( \omega_\theta + \beta_\theta \theta_{t-1} + \alpha_\theta \frac{\partial c_{GR}(u, v)}{\partial \theta_{t-1}} \right),
$$

onde:  $\Lambda_3(a) = 1 + a^2$ .

#### Cópula Joe-Clayton simetrizada

A cópula Joe-Clayton, conhecida também como BB7, descrita por [Joe \(1997\),](#page-29-14) é dada pela expressão

$$
C_{JC}(u,v) = 1 - \left(1 - \left\{[1 - (1 - u)^k]^{-\gamma} + [1 - (1 - v)^k]^{-\gamma} - 1\right\}^{-1/\gamma}\right)^{1/k},
$$

onde  $k=\frac{1}{\log_2(2k)}$  $\frac{1}{\log_2(2-\tau^U)}$  e  $\gamma = -\frac{1}{\log_2}$  $\frac{1}{\log_2 \tau^L}$ .

Tanto  $\tau^U$  quanto  $\tau^L$  possuem espaço paramétrico igual a  $(0,1)$  e são a dependência caudal inferior e superior, respectivamente, logo a cópula Joe-Clayton permite captar a dependência na cauda superior e inferior simultâneamente, sem que uma medida influencie na outra, o que não acontecia na cópula t-Student, onde a dependência caudal superior é igual a superior, logo a ocorrência de uma afeta o valor da outra.

Porém o incoveniente dessa cópula é que até mesmo quando  $\tau^U = \tau^L$  ela apresenta assimetria devido a sua forma funcional. A cópula Joe-Clayton simetrizada é uma variação da cópula Joe-Clayton apresentada acima, porém é simétrica quando  $\tau^U = \tau^L$ .

Sua expressão é dada por

$$
C_{JCS}(u,v) = \frac{C_{JC}(u,v) + C_{JC}(1-u,1-v) + u + v - 1}{2}.
$$

Para essa cópula, os parâmetros de dependência caudal terão a seguinte dinâmica de Patton:

$$
\tau_t^U = \Lambda_4 \left( \omega_{\tau^U} + \beta_{\tau^U} \tau_{t-1}^U + \alpha_{\tau^U} \frac{1}{10} \sum_{j=1}^{10} |u_{t-j} - v_{t-j}| \right)
$$

$$
\tau_t^L = \Lambda_4 \left( \omega_{\tau^L} + \beta_{\tau^L} \tau_{t-1}^L + \alpha_{\tau^L} \frac{1}{10} \sum_{j=1}^{10} |u_{t-j} - v_{t-j}| \right),
$$

e

e a seguinte evolu¸c˜ao na proposta dos modelos GAS:

.

$$
\tau_t^U = \Lambda_4 \left( \omega_{\tau^U} + \beta_{\tau^U} \tau_{t-1}^U + \alpha_{\tau^U} \frac{\partial c_{JCS}(u, v)}{\partial \tau_{t-1}^U} \right)
$$

e

$$
\tau_t^L = \Lambda_4 \left( \omega_{\tau^L} + \beta_{\tau^L} \tau_{t-1}^L + \alpha_{\tau^L} \frac{\partial c_{JCS}(u, v)}{\partial \tau_{t-1}^L} \right),
$$

onde  $\Lambda_4(a) = \frac{1}{1 + \exp(-a)}$ 

#### <span id="page-19-0"></span>3.3 Estimação

A estimação dos parâmetros foi realizada usando estimadores de máximo verossimilhança. Para isso é necessário da função de densidade conjunta dada em [\(15\)](#page-14-1), na qual reescrevendo para o contexto temporal tem-se

$$
h_t(x, y | \mathcal{F}_{t-1}; \theta_h) = f_t(x | \mathcal{F}_{t-1}; \theta_x) \cdot g_t(y | \mathcal{F}_{t-1}; \theta_y) \cdot c_t(u, v | \mathcal{F}_{t-1}; \theta_c), \tag{19}
$$

onde,  $\mathcal{F}_{t-1}$  é o conjunto de informações obtidas até o tempo  $t-1$ ,  $u = F(x|\mathcal{F}_{t-1})$ ,  $v = G(y|\mathcal{F}_{t-1})$ ,  $\theta_h = [\theta'_X, \theta'_Y, \theta'_c]$  é o vetor de parâmetros da função de distribuição conjunta, na qual  $\theta_X$  é o vetor de parâmetros da marginal  $X, \theta_Y$  o vetor de parâmetros da marginal  $Y$  e  $\theta_c$  o vetor de parâmetros da cópula.

Assim, pode-se definir a função de log verossimilhança como

<span id="page-19-1"></span>
$$
\mathcal{L}(\theta_h) = \log \prod_{t=1}^n f_t(x_t | \mathcal{F}_{t-1}; \theta_x) \cdot g_t(y_t | \mathcal{F}_{t-1}; \theta_y) \cdot c_t(u_t, v_t | \mathcal{F}_{t-1}; \theta_{ct})
$$
\n
$$
= \sum_{t=1}^n \log (f_t(x_t | \mathcal{F}_{t-1}; \theta_x) \cdot g_t(y_t | \mathcal{F}_{t-1}; \theta_y) \cdot c_t(u_t, v_t | \mathcal{F}_{t-1}; \theta_{ct}))
$$
\n
$$
= \sum_{t=1}^n \log (f_t(x_t | \mathcal{F}_{t-1}; \theta_x)) + \sum_{t=1}^n \log (g_t(y_t | \mathcal{F}_{t-1}; \theta_y)) + \sum_{t=1}^n \log (c_t(u_t, v_t | \mathcal{F}_{t-1}; \theta_{ct}))
$$
\n
$$
= l_f(\theta_X) + l_f(\theta_Y) + l_c(\theta_c),
$$

Portanto o estimador de máximo verossimilhança  $(EMV)$  é dado por

$$
\hat{\theta}_{hEMV} = \max_{\theta \in \Theta} \ \mathcal{L}(\theta_h). \tag{20}
$$

Geralmente não há forma analítica fechada para [\(20\)](#page-19-1). Além disso maximizar todos os parâmetros simultaneamente de forma computacional é muito intensivo, principalmente no contexto de parâmetros variando no tempo. Assim, utiliza-se a metodologia inference from margins (IFM) proposta por [Joe e Xu \(1996\).](#page-29-15)

A metodologia consiste em encontrar [\(20\)](#page-19-1) em duas etapas:

- 1. estima-se os parâmetros das marginais, onde  $l_f(\theta_X)$  e  $l_f(\theta_Y)$ são as funções de log máximo verossimilhança usadas para estimar os parâmetros das marginais;
- 2. depois usa-se essas estimativas para estimar os parâmetros de dependência da cópula em  $l_c(\theta_c)$ .

## <span id="page-21-0"></span>4 Simulação estocástica: comparação das dinâmicas

Para os valores dos parâmetros dos modelos geradores foram fixados os valores provenientes dos dados empíricos que serão apresentados na próxima seção. Para cada cópula e dinâmica a simulação foi replicada 1005 vezes, descartando os 5 piores resultados para evitar valores discrepantes da simulação. Por se tratar de uma simulação o estudo é restrito, pois há muitas possibilidades de escolha de avaliação das performances e do critério de comparação.

Como o objetivo é comparar a evolução proposta por Patton em [\(17\)](#page-15-3) com a evolução do modelo GAS em [\(18\)](#page-16-1), será avaliado como é o comportamento das estimações usando a evolução  $(17)$  e  $(18)$  em dados cujo modelo gerador é o  $(17)$ , e o comportamento das estimações usando a evolução  $(17)$  e  $(18)$  em dados cujo modelo gerador é o  $(18)$ , assim foi comparado a performance de ambas estimativas.

A simulação foi realizada no software R-Project versão 3.2.2, onde na qual criou-se a própria programação com o auxílio dos pacotes: *copBasic, copula, CDVine* e *Deriv.* 

#### <span id="page-21-1"></span>4.1 Algoritmo para a simulação

Há vários procedimentos para simulação de valores de cópulas, optou-se utilizar o algoritmo presente em [Nelsen \(2013\),](#page-29-8) onde usa a distribuição condicional de  $V | U = u$  para se obter o par de valores  $(u, v)$ . Para isso é necessário definir a distribuição condicional, que é dada por

<span id="page-21-2"></span>
$$
c_u(v) = P(V \le v | U = u) = \lim_{\Delta u \to 0} \frac{C(u + \Delta u, v) - C(u, v)}{\Delta u} = \frac{\partial C(u, v)}{\partial u}.
$$
 (21)

Com a distribuição condicional definida, pode-se utilizar o seguinte algoritmo:

- 1. Simular dois valores independentes com distribuição uniforme  $(0,1)$ , chamando u e t;
- 2. Definir  $v = c_u^{-1}(t)$ , onde  $c_u^{-1}$  é a inversa generalizada definada em [\(2\)](#page-13-3) de [\(21\)](#page-21-2);
- 3. Tem-se o par  $(u, v)$  de obervação da cópula;
- 4. Gerar a série dinâmica do parâmetro de dependência da cópula através da estrutura de [\(16\)](#page-15-2) usando o modelo gerador de  $\xi_t$  proposta por Patton. Essas séries serão consideradas como sendo os valores alvos de referência para a comparação, chamando-os  $\kappa^p = (\kappa_1^p)$  $_1^p, \kappa_2^p$  $\frac{p}{2}, \kappa_3^p$  $x_3^p, \ldots, \kappa_T^p$  $_{T}^{p}$ );
- 5. Estimar  $\omega^{pp}$ ,  $\beta^{pp}$  e  $\alpha^{pp}$  a partir dos dados simulados no item 3 usando a evolução proposta por Patton, obtendo  $\kappa^{pp} = (\kappa_1^{pp})$  $_1^{pp}, \kappa_2^{pp}$  $_2^{pp}, \kappa_3^{pp}$  $s^{pp}_{3},\ldots,s^{pp}_{T}$  $_{T}^{pp});$
- 6. Estimar  $\omega^{pg}$ ,  $\beta^{pg}$  e  $\alpha^{pg}$  a partir dos mesmos dados simulados no item 3, mas usando a evolução dos modelos GAS, obtendo  $\kappa^{pg} = (\kappa_1^{pg})$  $i_1^{pg}, \kappa_2^{pg}$  $\frac{pg}{2}, \kappa_3^{pg}$  $\kappa_3^{pg}, \ldots, \kappa_T^{pg}$  $\binom{pg}{T};$
- 7. Calcular a medida de viés:

$$
\nabla_{pp} = (\kappa^p - \kappa^{pp}) = (\kappa_1^p - \kappa_1^{pp}) + (\kappa_2^p - \kappa_2^{pp}) + (\kappa_3^p - \kappa_3^{pp}) + \cdots + (\kappa_T^p - \kappa_T^{pp}),
$$
  
\n
$$
\nabla_{pg} = (\kappa^p - \kappa^{pg}) = (\kappa_1^p - \kappa_1^{pg}) + (\kappa_2^p - \kappa_2^{pg}) + (\kappa_3^p - \kappa_3^{pg}) + \cdots + (\kappa_T^p - \kappa_T^{pg});
$$

8. Calcular a medida de erro quadrático médio (EQM):

$$
\nabla_{pp}^{2} = (\kappa^{p} - \kappa^{pp})^{2} = (\kappa_{1}^{p} - \kappa_{1}^{pp})^{2} + (\kappa_{2}^{p} - \kappa_{2}^{pp})^{2} + (\kappa_{3}^{p} - \kappa_{3}^{pp})^{2} + \cdots + (\kappa_{T}^{p} - \kappa_{T}^{pp})^{2},
$$
  

$$
\nabla_{pg}^{2} = (\kappa^{p} - \kappa^{pg})^{2} = (\kappa_{1}^{p} - \kappa_{1}^{pg})^{2} + (\kappa_{2}^{p} - \kappa_{2}^{pg})^{2} + (\kappa_{3}^{p} - \kappa_{3}^{pg})^{2} + \cdots + (\kappa_{T}^{p} - \kappa_{T}^{pg})^{2};
$$

- 9. Com isso tem-se que  $\nabla_{pp}$  e  $\nabla_{pg}$  são as medidas de viés de uma estimação utilizando a evolução de Patton e GAS, respectivamente, de uma simulação utilizando modelo gerador proposto por Patton. Enquanto que  $\nabla_{pp}^2$  e  $\nabla_{pg}^2$  tem a mesma lógica relacionado ao erro quadrático médio;
- 10. De forma análoga volta-se ao item 4, porém utilizando o modelo gerador GAS para a evolução de  $\xi_t$ , dada por [\(18\)](#page-16-1), até chegar ao item 9, na qual de maneira análoga tem-se que  $\nabla_{qp}$  e  $\nabla_{qq}$  são as medidas de viés de uma estimação utilizando a evolução de Patton e GAS, respectivamente, de uma simulação utilizando modelo gerador GAS. Enquanto que  $\nabla_{gp}^2$  e  $\nabla_{gg}^2$  estão relacionados ao erro quadrático médio.

A avaliação se dará pela análise descritiva de  $\nabla_{pp},\,\nabla_{gg},\,\nabla_{gg},\,\nabla_{gg}^2,\,\nabla_{gg}^2,\,\nabla_{gp}^2$  e  $\nabla_{gg}^2$  de cada cópula.

#### <span id="page-22-0"></span>4.2 Resultados da simulação

A Tabela [1](#page-22-1) mostra os valores da mediana das medidas do item 7 e 8 do algoritmo acima ao longo das replicações em um modelo gerador Patton, enquanto que a Tabela [2](#page-23-1) mostra os valores da mediana das medidas do item 10 do algoritmo acima ao longo das replicações em um modelo gerador GAS.

<span id="page-22-1"></span>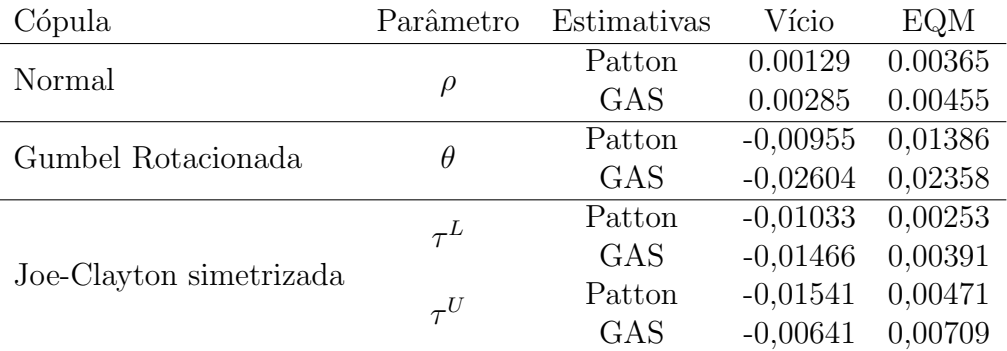

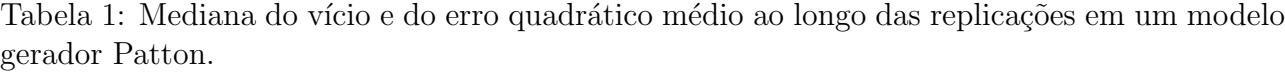

Pela Tabela [1](#page-22-1) nota-se que em dados simulados provenientes de um modelo gerador Patton, as estimativas Patton são melhores tanto em vício quanto em EQM, exceto para o parâmetro  $\tau^U$  da cópula Joe-Clayton Simetrizada, onde a viés das estimativas GAS foram menores (em módulo).

Pela Tabela [2](#page-23-1) nota-se que em dados simulados provenientes de um modelo gerador GAS, as estimativas GAS são melhores para a cópula normal em ambas medidas de avaliação. Na cópula

<span id="page-23-1"></span>

| Cópula                  | Parâmetro | Estimativas                                                                                          | Vício      | <b>EQM</b> |
|-------------------------|-----------|----------------------------------------------------------------------------------------------------|------------|------------|
| Normal                  |           | Patton                                                                                               | $-0.02449$ | 0,03179    |
|                         | $\rho$    | $-0,02269$<br><b>GAS</b><br>$-0,00232$<br>Patton<br><b>GAS</b><br>$-0,00212$<br>$-0,00061$<br>Patton | 0,02719    |            |
| Gumbel Rotacionada      | $\theta$  |                                                                                                    |            | 0,0035     |
|                         |           |                                                                                                    |            | 0,00438    |
|                         | $\tau^L$  |                                                                                                    |            | 0,00664    |
| Joe-Clayton simetrizada |           | <b>GAS</b>                                                                                           | $-0,00591$ | 0,00319    |
|                         | $\tau^U$  | Patton                                                                                               | $-0,00087$ | 0,00623    |
|                         |           | <b>GAS</b>                                                                                           | 0,00586    | 0,00503    |

Tabela 2: Mediana do vício e do erro quadrático médio ao longo das replicações em um modelo gerador GAS.

Gumbel Rotacionada o viés das estimativas GAS foi menor, no entanto o EQM das estimativas Patton foi menor. E por fim, ambos parâmetros da cópula Joe-Clayton Simetrizada tiveram um menor viés com as estimativas Patton, porém as estimativas GAS apresentaram um menor EQM.

## <span id="page-23-0"></span>5 Análise da dependência das séries Bovespa e S&P100

A análise foi realizada no software R-Project versão 3.2.2, onde na qual criou-se a própria programa¸c˜ao de an´alise com o aux´ılio dos pacotes: rugarch e moments.

Os dados utilizados neste trabalho foram os retornos dos´ındices BOVESPA e S&P100 . Para isso, foram obtidos<sup>[1](#page-0-0)</sup> os valores diários de ambos os índices de preços no período de  $01/01/2000$ `a 14/08/2015, removendo os dias em que pelo menos uma das bolsas n˜ao operou, assim cada série teve 3783 observações, calculando-se o retorno logaritmo definido em [\(2\)](#page-10-4) dessas séries.

A Figura [1](#page-31-1) mostra o comportamento dos dois índices de preços no período, no eixo da esquerda est˜ao os valores do ´ındice da BOVESPA (linha azul), enquanto que os valores do índice da S&P100 estão no eixo secundário (cor vermelha).

Pode-se notar um comportamento muito semelhante entre os dois índices até 2010, principalmente a partir de 2003 quando ambos apresentam um crescimento até 2007, quando começam a decrescer até 2009, voltando a crescer novamente até 2010. A queda que os índices apresentam no início de 2008, seguida por uma aparente melhora seguida por uma queda bruta foi uma tendência global resultante da crise do *subprime* ocorrida nos Estados Unidos, iniciada já em 2007. A partir do ano de 2010 o comportamento dos índices começa a divergir, na qual a BOVESPA apresenta uma leve queda e a S&P100 continua crescendo.

A Figura [2](#page-31-2) ilustra o comportamento dos retornos dos dois ´ındices ao longo do tempo, em ambos nota-se a presença de *clusters*, um indicativo da presença do efeito GARCH que fica mais evidente na Figura [5,](#page-33-0) que mostra os gráficos de autocorrelação e de autocorrelação parcial dos quadrados dos retornos, em todos os gráficos há valores que ultrapassam os limites do intervalo de confiança, aplicando o teste de Ljung-Box há evidências de que os quadrados dos retornos

<sup>1</sup>Os dados foram obtidos pelo site Yahoo! Finance.

estão correlacionados (p-valor  $< 0.0001$  em ambos).

A Figura [4](#page-32-1) mostra a autocorrelação e a autocorrelação parcial das séries, nota-se que em ambas a autocorrelação parcial possue valores fora do intervalo de confiança, dando um indicativo de efeito ARMA na série.

<span id="page-24-1"></span>Conforme resultados da Tabela [3](#page-24-1) e o que ilustra o histograma da Figura [3,](#page-32-0) ambos retornos apresentam alto grau de curtose (6.9778 e 10.5963 respectivamente), além de apresentar leve assimetria positiva  $(0.1112 \text{ e } 0.1429 \text{ respectively})$ . Em média, os retornos estiveram muito próximos de zero e com desvio padrão pequenos (0.01849 e 0.01272 respectivamente). Além disso, observando a Figura [7](#page-34-0) é possível verificar uma correlação positiva ( $\rho = 0.6187$ ) entre os retornos.

| Estatística   | <b>Bovespa</b> | <b>S&amp;P100</b> |
|---------------|----------------|-------------------|
| Média         | $-0.00027$     | $-0.00004$        |
| Desvio Padrão | 0.01849        | 0.01272           |
| Curtose       | 6.97782        | 10.59628          |
| Assimetria    | $-0.11117$     | $-0.14293$        |

Tabela 3: Estatística descritiva da série de retornos.

#### <span id="page-24-0"></span>5.1 Modelagem das marginais

A fim de conhecer o comportamento dos modelos nos dados, foram ajustados um modelo de cada cópula na série toda. Por esta etapa não ter objetivo de comparação, foram utilizadas como distribuições dos erros somente a distribuição t-Student e o modelo de volatilidade GJR-GARCH, utilizando como critérios de seleção a ordem do modelo com melhor AIC.

Os parâmetros estimados da modelagem marginal, junto com os seus erros padrões e níveis de significância encontram-se nas Tabela [4](#page-24-2) e [5.](#page-25-1) Para a série de retornos da BOVESPA, o modelo escolhido foi GJR-GARCH $(1,1)$ . Já para a série de retornos do S&P100, o modelo escolhido foi um  $MA(1)$ -GJR-GARCH $(1,1)$ .

|          | Estimativa | Erro padrão | $t_{calc}$ | $p-valor$ |
|----------|------------|-------------|------------|-----------|
| $\omega$ | 0.000005   | 0.000001    | 5.321898   | < 0.0001  |
| Ф        | 0.040784   | 0.003907    | 10.437961  | < 0.0001  |
| $\alpha$ | 0.930739   | 0.006340    | 146.809629 | < 0.0001  |
| $\psi$   | 0.535611   | 0.033185    | 16.140318  | < 0.0001  |
| $\varpi$ | 0.926201   | 0.021790    | 42.505004  | < 0.0001  |
| $\gamma$ | 15.407265  | 3.008781    | 5.120766   | < 0.0001  |

<span id="page-24-2"></span>Tabela 4: Estimativas da modelagem marginal da série histórica da BOVESPA.

Após o ajuste univariado as cópulas foram modeladas - tanto estáticas quanto dinâmicas usando as inversas das acumuladas dos resíduos das marginais. Segundo Patton (2006), para modelar a cópula condicional é necessário que a modelagem da distribuição das marginais seja

|          | Estimativa  | Erro padrão | $t_{calc}$ | $p-valor$ |
|----------|-------------|-------------|------------|-----------|
| MA(1)    | $-0.078940$ | 0.016649    | -4.741499  | < 0.0001  |
| $\omega$ | 0.000002    | 0.000001    | 1.345412   | 0.178492  |
| Φ        | 0.042514    | 0.010784    | 3.942189   | < 0.0001  |
| $\alpha$ | 0.904387    | 0.014563    | 62.101323  | < 0.0001  |
| $\psi$   | 0.999272    | 0.188632    | 5.297468   | < 0.0001  |
| $\varpi$ | 0.859560    | 0.018702    | 45.959674  | < 0.0001  |
|          | 8.721215    | 1.320716    | 6.603399   | < 0.0001  |

<span id="page-25-1"></span>Tabela 5: Estimativas da modelagem marginal da série histórica da S&P100.

indistinguível da verdadeira distribuição marginal, caso contrário a probabilidade transformada integral não terá distribuição uniforme  $(0,1)$ , o que implica que qualquer modelagem da cópula será errônea. De acordo com os histogramas da Figura [6](#page-33-1) e pelo teste de Kolmogorov Smirnov não há evidências de que os dados não aderem a uma distribuição uniforme  $(0,1)$ , com  $p-value$ 0.5555 e 0.2485 respectivamente.

#### <span id="page-25-0"></span>5.2 Estimação da cópula

Após retirado o efeito das marginais a partir da estimação dos seus parâmetros, partiu-se para a estimação dos parâmetros de dependência das cópulas. A Tabela [6](#page-25-2) mostra as estimativas dos componentes tempo-variantes dos parâmetros da dinâmica de Patton, enquanto que a Tabela [7](#page-26-0) mostra as estimativas dos componentes para a dinâmica GAS, para cada tipo de cópula.

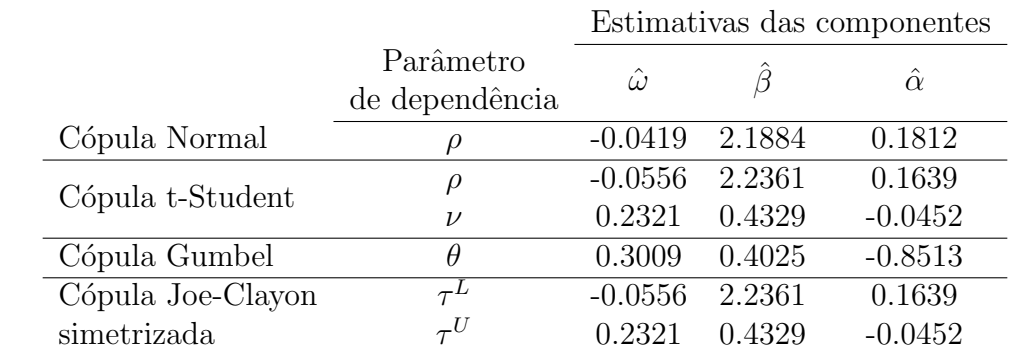

<span id="page-25-2"></span>Tabela 6: Estimativas dos componentes tempo-variantes dos parâmetros da dinâmica Patton.

Nota-se que nas duas dinâmicas o componente de maior valor, em módulo, é  $\hat{\beta}$ , significando que os valores passados tem a maior influência na dinâmica, exceto na cópula Gumbel, onde  $\hat{\alpha}$ , que representa a forcing variable, teve maior destaque.

As Tabelas [8](#page-26-1) e [9](#page-27-0) mostram os valores dos critérios de informação de ajuste do modelo AIC e BIC, respectivamente. Nota-se que a modelagem usando cópulas dinâmicas é melhor do que a modelagem estática tanto no critério AIC quanto no BIC. Além disso, a dinâmica GAS foi superior a dinâmica Patton, exceto na cópula Gumbel rotacionada.

|                   |                | Estimativas das componentes |        |                |
|-------------------|----------------|-----------------------------|--------|----------------|
|                   | Parâmetro      | $\hat{\omega}$              | B      | $\hat{\alpha}$ |
|                   | de dependência |                             |        |                |
| Cópula Normal     | $\iota$        | $-0.0521$                   | 2.3916 | 0.0692         |
| Cópula t-Student  | $\rho$         | $-0.0795$                   | 2.5514 | 0.0649         |
|                   | $\nu$          | 0.3528                      | 0.6479 | 0.1192         |
| Cópula Gumbel     | θ              | $-0.1037$                   | 0.5499 | 0.0305         |
| Cópula Joe-Clayon | $\tau^L$       | $-0.0795$                   | 2.5514 | 0.0649         |
| simetrizada       | $\tau^U$       | 0.3528                      | 0.6479 | 0.1192         |

<span id="page-26-0"></span>Tabela 7: Estimativas dos componentes tempo-variantes dos parâmetros da dinâmica GAS.

Tabela 8: Valores AIC da modelagem das cópulas.

<span id="page-26-1"></span>

| Estimação       |            | Normal t-Student | Joe-Clayton<br>Gumbel |             |
|-----------------|------------|------------------|-----------------------|-------------|
|                 |            |                  | rotacionada           | simetrizada |
| Estática        | $-1526.14$ | -1576.54         | $-1453,91$            | $-1548,60$  |
| Dinâmica Patton | $-1589,85$ | $-1587,24$       | $-1572,90$            | $-1702,20$  |
| Dinâmica GAS    | $-1627.66$ | $-1627.93$       | $-1539,58$            | $-1703,82$  |

A c´opula normal foi a primeira a ser modelada, a Figura [17](#page-39-0) ilustra o comportamento da correlação no tempo, a linha pontilhada representa a estimativa estática de 0.5762, a linha vermelha simboliza a dinâmica Patton que teve uma variação  $0.1702$  a  $0.8628$  e a linha azul representa a dinâmica GAS que variou de  $0.0224$  a  $0.7487$ .

A segunda cópula modelada foi a t-Student. Nesta cópula pode-se ver, além da correlação, a dependência caudal em função dos graus de liberdade. A estimativa estática foi de  $\rho = 0.5765$  e  $\nu = 8.6771$  o que dá uma dependência caudal de 0.1391. A dinâmica Patton teve um  $\rho$  variando de 0.2068 chegando a 0.9373, enquanto que a GAS o  $\rho$  variou de 0.0995 a 0.7374. As Figuras [18](#page-39-1) e [19](#page-40-0) ilustram a evolução das estimativas ao longo do tempo, em ambas dinâmicas o maior valor da dependência caudal foi o mesmo da estática, com estimativas muito próximas a 0 o que pode indicar que a cópula normal seria mais apropriada para os dados. Por não ter sido capaz de captar a dependˆencia caudal no tempo, a c´opula t-Student n˜ao foi usada na etapa de simulação.

Já a cópula Gumbel Rotacionada teve uma estimativa estática de  $\theta = 1.5822$ , o que corresponde a um  $\tau^L = 0.4503$ . Em relação as dinâmicas, ilustradas pelas Figuras [20](#page-40-1) e [21,](#page-41-0) as estimativas da dependência caudal Patton variaram de 0.1348 chegando a 0.7322, enquanto que as estimativas GAS variaram de 0.2606 a 0.5954.

E por fim a cópula Joe-Clayton simetrizada, na qual as estimativas estática foram de  $\tau^L =$  $0.4780$  e  $\tau^U = 0.2543$ . Enquanto que a dinâmica de Patton variou a dependência da cauda inferior de  $0.2240$  a  $0.7340$ , a dependência da cauda superior variou de  $0.0887$  chegando até 0.5982. Por sua vez, a dinâmica GAS variou a dependência da cauda inferior de 0.2322 chegando

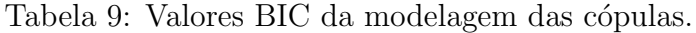

<span id="page-27-0"></span>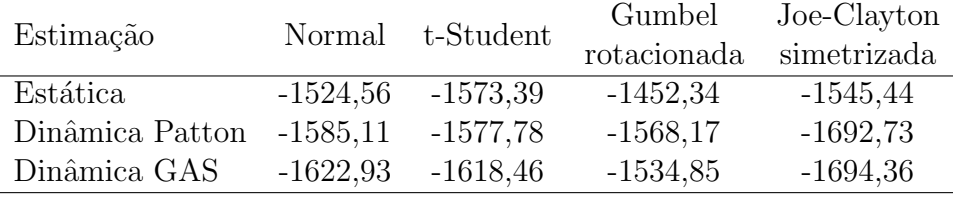

a 0.8504, no momento em que a dependência da cauda superior variou de 0.0211 a 0.5012. Tais comportamentos são ilustrados pelas Figuras  $22$ e $23.$ 

### <span id="page-28-0"></span>6 Considerações Finais

A simulação mostra que o comportamento da dinâmica proposta por Patton é muito semelhante a dinâmica proposta pelos modelos GAS, tendo em vista que todas medidas de avaliação são muito próximas. Entendemos que é necessário estudar outros métodos para comparar e avaliar as duas dinâmicas além da mediana do vício e da variância.

As modelagens dinâmicas dos dados empíricos têm uma melhor avaliação, tanto AIC quanto BIC, em relação a modelagem com parâmetros estáticos, independente do modelo de cópula, dando indícios de que há uma dinâmica de evolução do parâmetro de dependência ao longo do tempo. Além disso a modelagem com a evolução GAS mostra-se superior à modelagem com evolução Patton, exceto na cópula Gumbel Rotacionada. Porém, é necessário ter em consideração que a análise foi realizada em uma amostra e usando somente quatro entre tantas funções cópula. É preciso abranger mais funções cópula e entender o compartamento de um maior número de estruturas de dependência para melhor avaliar essas propostas de dinâmica.

## <span id="page-29-0"></span>7 Referências

<span id="page-29-10"></span>BERNARDI, M., CATANIA, L. Switching-GAS Copula Models for Systemic Risk Assessment. arXiv preprint arXiv:1504.03733, 2015.

<span id="page-29-3"></span>BOLLERSLEV, T. Generalized autoregressive conditional heteroskedasticity. Journal of Econometrics, North-Holland, v. 31, n. 3, p. 307-327, fev. 1986.

<span id="page-29-1"></span>CHITATA, A., CAVUMBO, M. Economia & Finanças: Glossário Económico. <http:// jornaldeeconomia.sapo.ao/glossario-economico/?l=c>. Acesso em: 12 de outubro de 2015.

<span id="page-29-6"></span>CREAL, D., KOOPMAN, S. J., LUCAS, A. A General Framework for Observation Driven Time-Varying Parameter Models. Tinbergen Institute Discussion, nRobert. 108, 2008.

<span id="page-29-7"></span>CREAL, D., KOOPMAN, S. J., LUCAS, A. Generalized autoregressive score models with applications. Journal of Applied Econometrics, v. 28, n. 5, p. 777-795, 2013.

<span id="page-29-13"></span>DEMARTA, S., MCNEIL, A. J. The t copula and related copulas. International statistical review, v. 73, n. 1, p. 111-129, 2005.

<span id="page-29-4"></span>ENGLE, R. F. Autoregressive conditional heteroscedasticity with estimates of the variance of United Kingdom inflation. Econometrica: Journal of the Econometric Society, p. 987-1007, 1982.

<span id="page-29-5"></span>GLOSTEN, L. R., JAGANNATHAN, R., RUNKLE, E. On the relation between the expected value and the volatility of the nominal excess return on stocks. The journal of finance, v. 48, n. 5, p. 1779-1801, 1993.

<span id="page-29-11"></span>HU, L. Dependence patterns across financial markets: a mixed copula approach. Applied financial economics, v. 16, n. 10, p. 717-729, 2006.

<span id="page-29-14"></span>JOE, H. Multivariate models and multivariate dependence concepts. CRC Press, 1997.

<span id="page-29-15"></span>JOE, H., XU, J. The estimation method of inference functions for margins for multivariate models. Technical report 166, Department of Statistics, University of British Columbia, Vancouver, Canada, 1996

<span id="page-29-2"></span>MAHFOUD, M. Bivariate Archimedean copulas: an application to two stock market indices. BMI Paper, 2012.

<span id="page-29-12"></span>MACKENZIE, D., SPEARS, T. 'The formula that killed Wall Street': The Gaussian copula and modelling practices in investment banking. Social studies of science, v. 44, n. 3, p. 393-417, 2014.

<span id="page-29-8"></span>NELSEN, R. B. An introduction to copulas. Springer Science & Business Media, 2013.

<span id="page-29-9"></span>PATTON, A. J. Modelling asymmetric exchange rate dependence. International economic

review, v. 47, n. 2, p. 527-556, 2006.

PATTON, A. J. Copula–based models for financial time series. In: **Handbook of financial** time series. Berlin Heidelberg: Springer, 2009. p. 767-785.

R Core Team. R: A language and environment for statistical computing 3.2.2. R Foundation for Statistical Computing, Vienna, Austria, 2015. Disponível em:  $\langle \text{https://www.R-project.org/}>.$ Acesso em: 03 de agosto de 2015.

<span id="page-30-1"></span>RICHARDSON, M., SMITH, T. A test for multivariate normality in stock returns. Journal of Business. p. 295–321, 1993.

SILVA FILHO, O. C., ZIEGELMANN, F.A. Assessing some stylized facts about financial market indexes: a Markov copula approach. Journal of Economic Studies, v. 41, n. 2, p. 253-271, 2014.

<span id="page-30-2"></span>SILVA FILHO, O. C., ZIEGELMANN, F. A. DUEKER, J. M. Assessing Dependence Between Financial Market Indexes Using Conditional Time-Varying Copulas: Applications to Value at Risk. Quantitative Finance. v. 14, p. 2155-2170, 2014.

<span id="page-30-4"></span>SILVA FILHO, O. C. F., ZIEGELMANN, F. A., DUEKER, J. M. Modeling dependence dynamics through copulas with regime switching. Insurance: Mathematics and Economics, v. 50, n. 3, p. 346-356, 2012.

TOFOLI, P. V.; ZIEGELMANN, F. A.; Silva Filho, O. C. Dynamic D Vine Copula Model With Applications To Value At Risk. Brazilian Conference on Statistical Modeling in Insurance and Finance, Maresias, 2013.

<span id="page-30-0"></span>TSAY, R. S. Analysis of financial time series.  $2^a$  ed. New Jersey: John Wiley & Sons, 2005.

<span id="page-30-3"></span>Wikimedia Foundation. Wikcionário, o dicionário livre. Disponível em: <https://pt. wiktionary.org/w/index.php?title=c%C3%B3pula&oldid=1912863>. Acesso em: 25 de agosto de 2015.

Yahoo! Inc. Yahoo! Finance. Disponível em: <http://finance.yahoo.com/>. Acesso em: 20 de agosto de 2015.

## <span id="page-31-0"></span>8 Anexos

<span id="page-31-1"></span>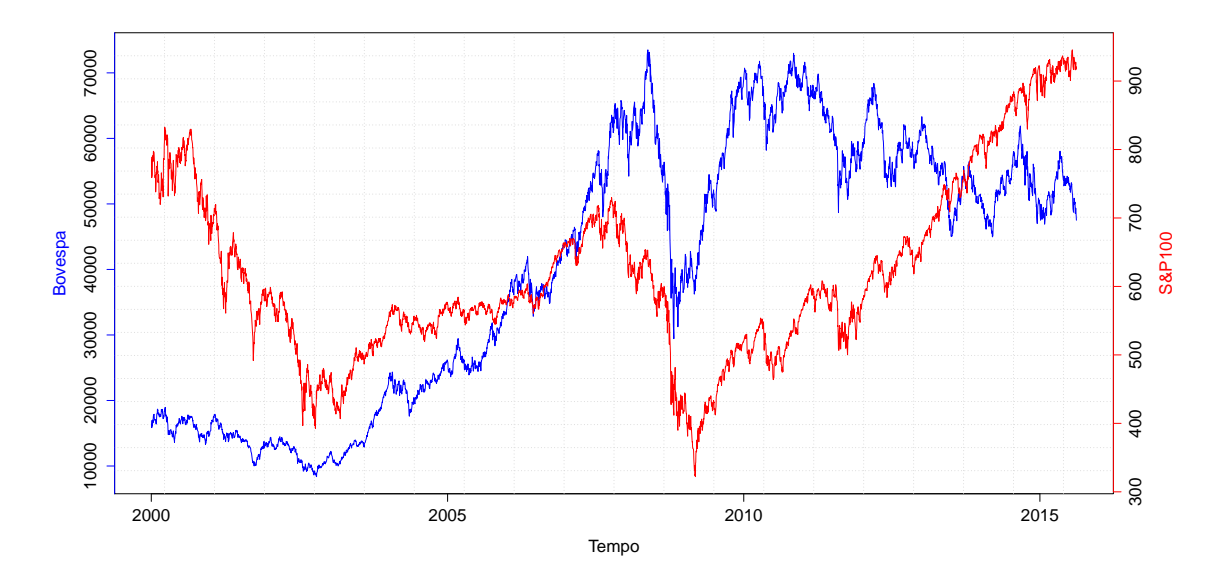

<span id="page-31-2"></span>Figura 1: Série histórica dos índices da BOVESPA e S&P100 de 01/01/2000 à 14/08/2015.

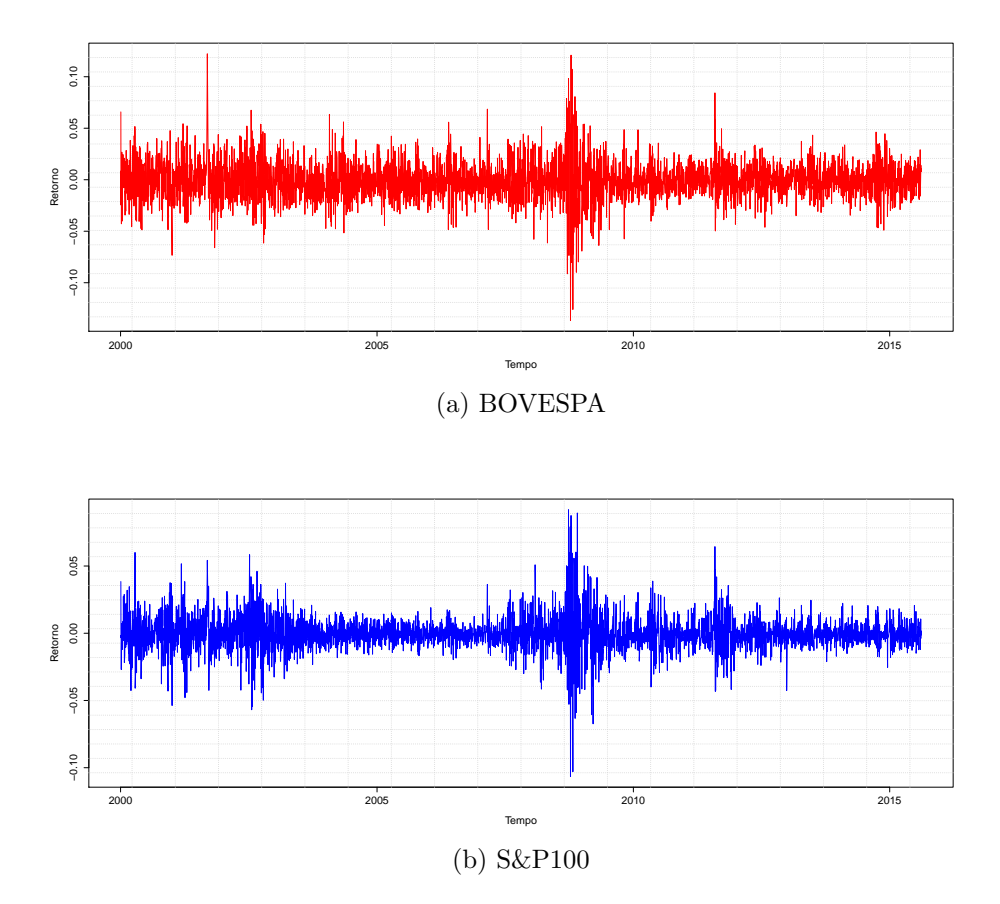

Figura 2: Séries histórica de retornos.

<span id="page-32-0"></span>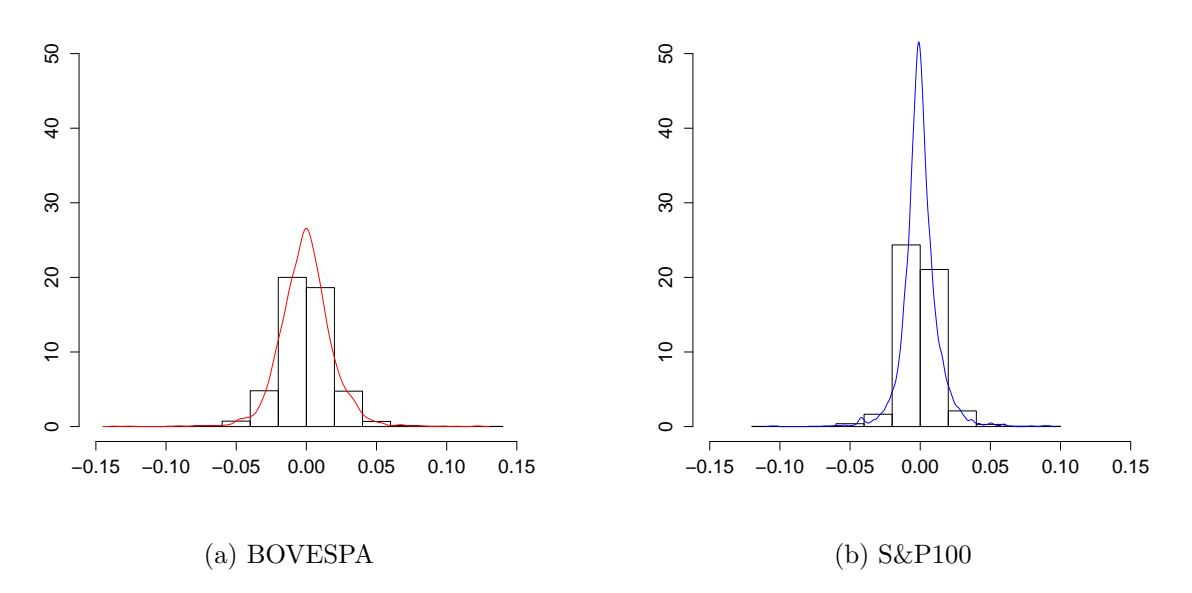

Figura 3: Histograma de frequências de valores da séries histórica de retornos.

<span id="page-32-1"></span>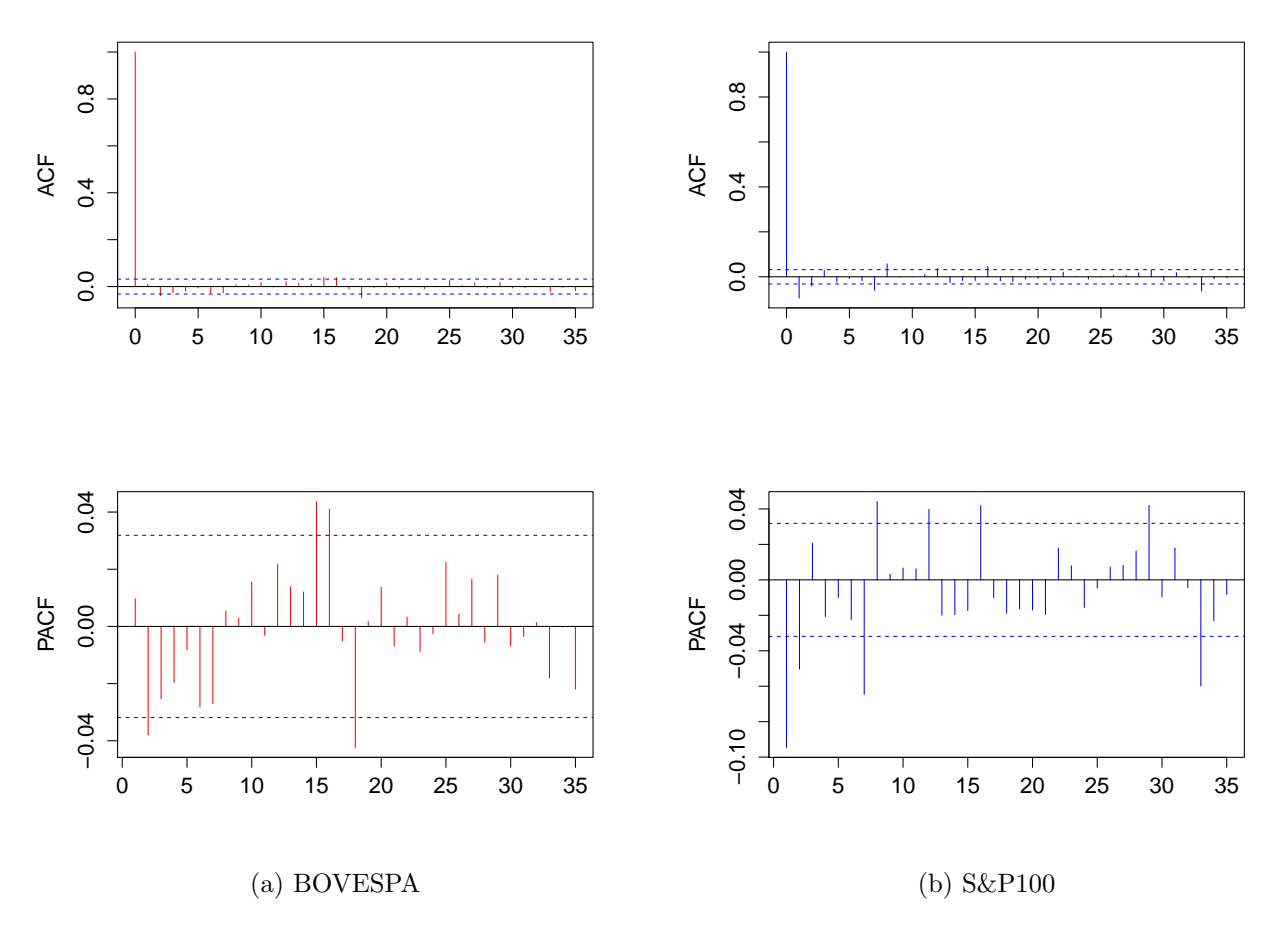

Figura 4: Autocorrelação e autocorrelação parcial dos retornos.

<span id="page-33-0"></span>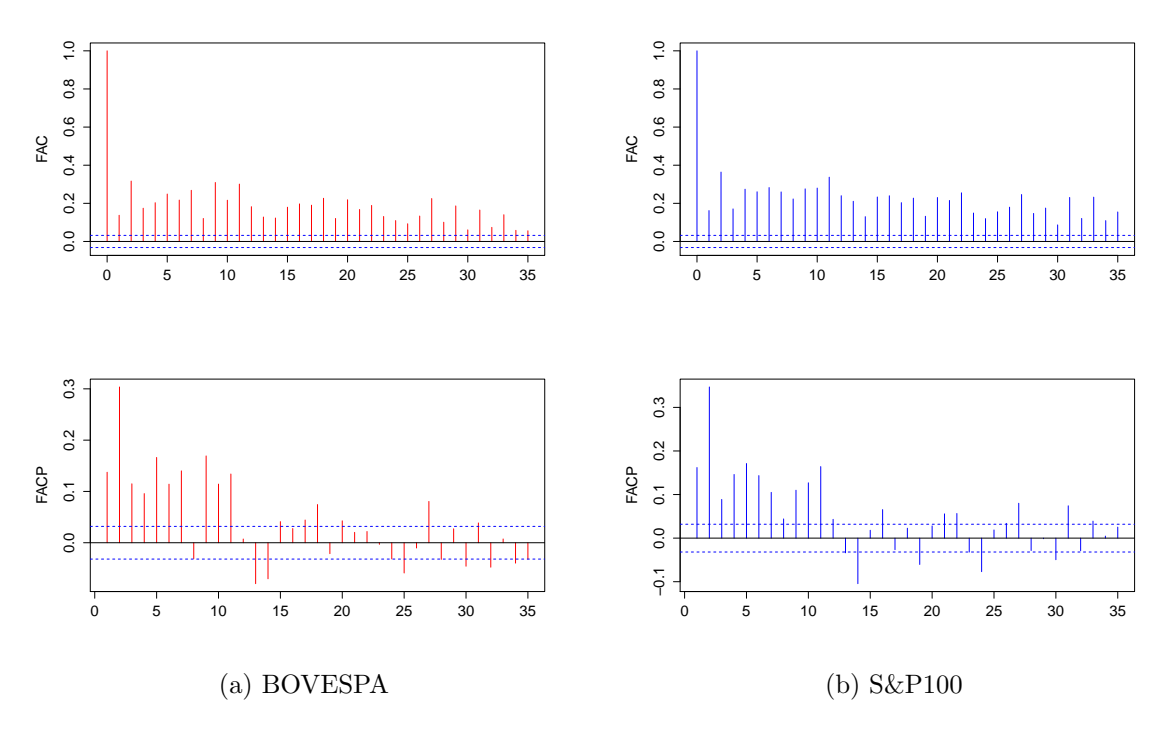

<span id="page-33-1"></span>Figura 5: Autocorrelação e autocorrelação parcial do quadrado dos retornos.

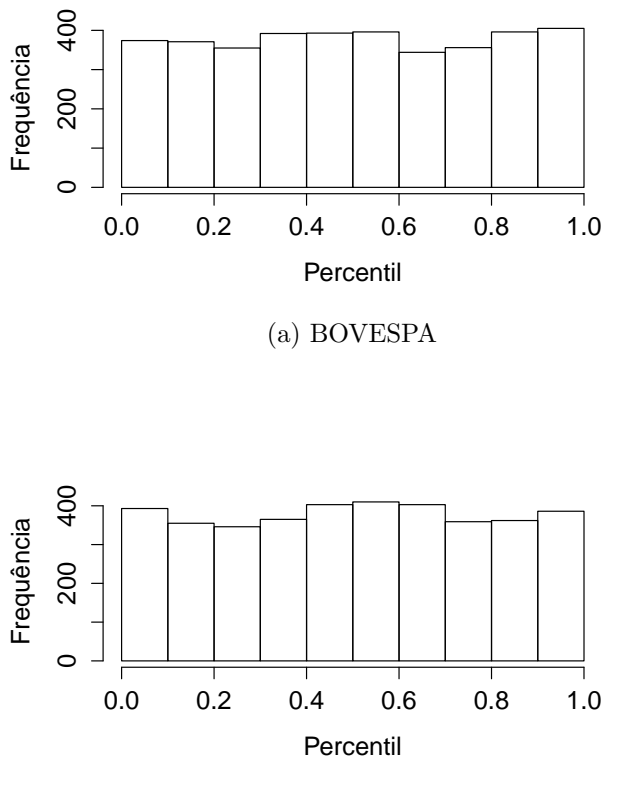

(b) S&P100

Figura 6: Histograma da inversa da acumulada.

<span id="page-34-0"></span>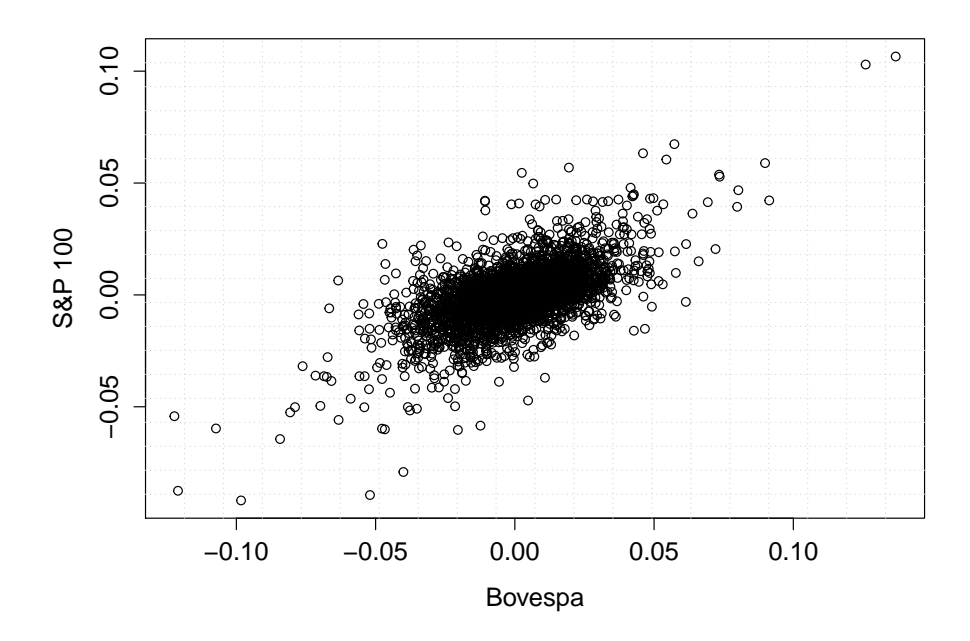

Figura 7: Gráfico de dispersão dos retornos.

<span id="page-34-1"></span>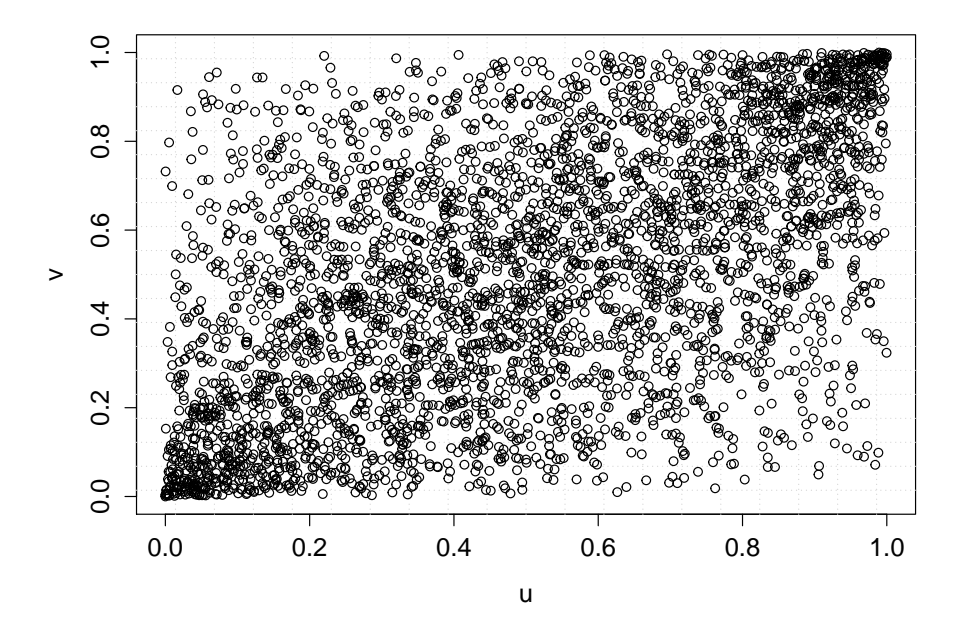

Figura 8: Gráfico de dispersão das acumuladas.

<span id="page-35-0"></span>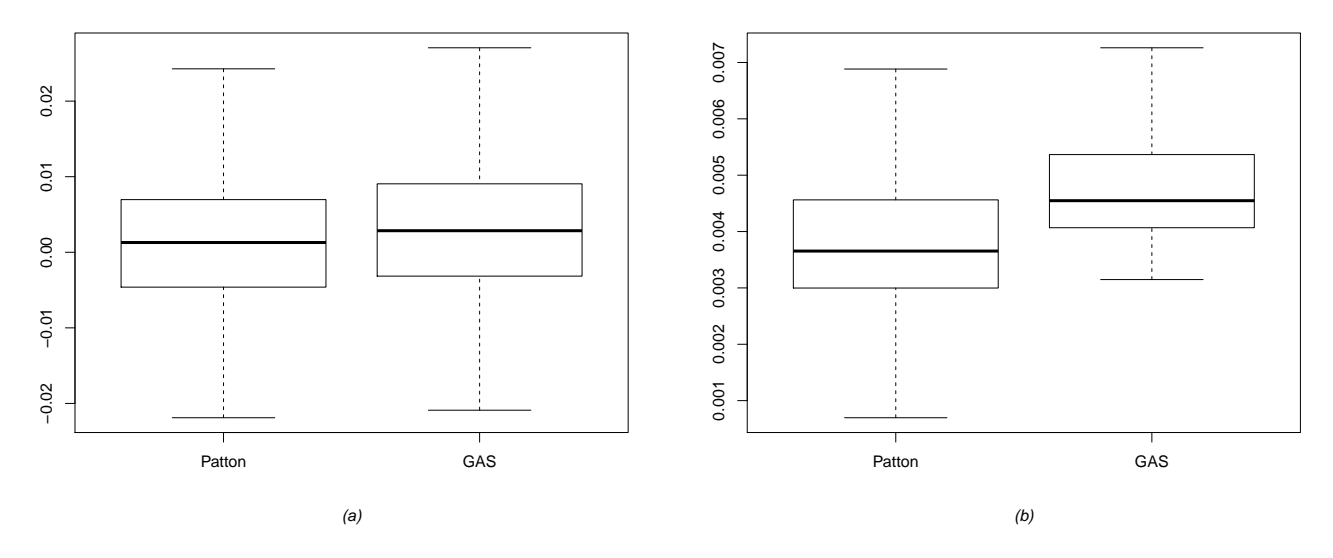

Figura 9: Boxplot das médias da diferença de cada replicação (a) e das médias da diferença de cada replicação ao quadrado  $(b)$  da cópula normal usando o modelo gerador Patton.

<span id="page-35-1"></span>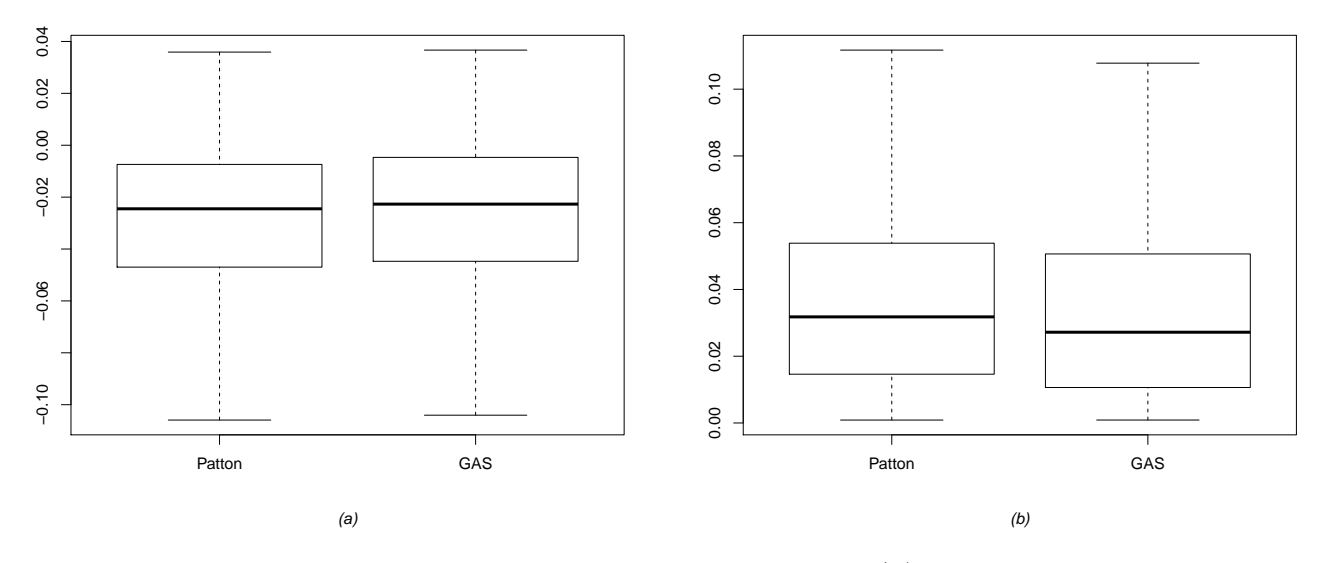

Figura 10: Boxplot das médias da diferença de cada replicação  $(a)$  e das médias da diferença de cada replicação ao quadrado  $(b)$  da cópula normal usando o modelo gerador GAS.

<span id="page-36-0"></span>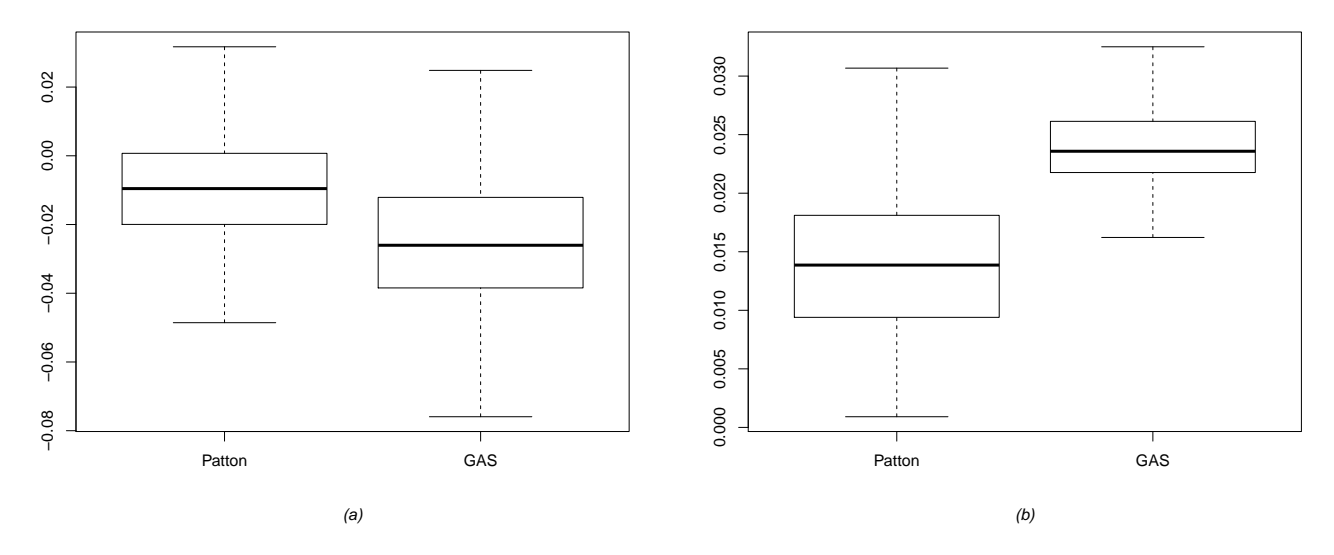

Figura 11: Boxplot das médias da diferença de cada replicação  $(a)$  e das médias da diferença de cada replicação ao quadrado  $(b)$  da cópula Gumbel usando o modelo gerador Patton.

<span id="page-36-1"></span>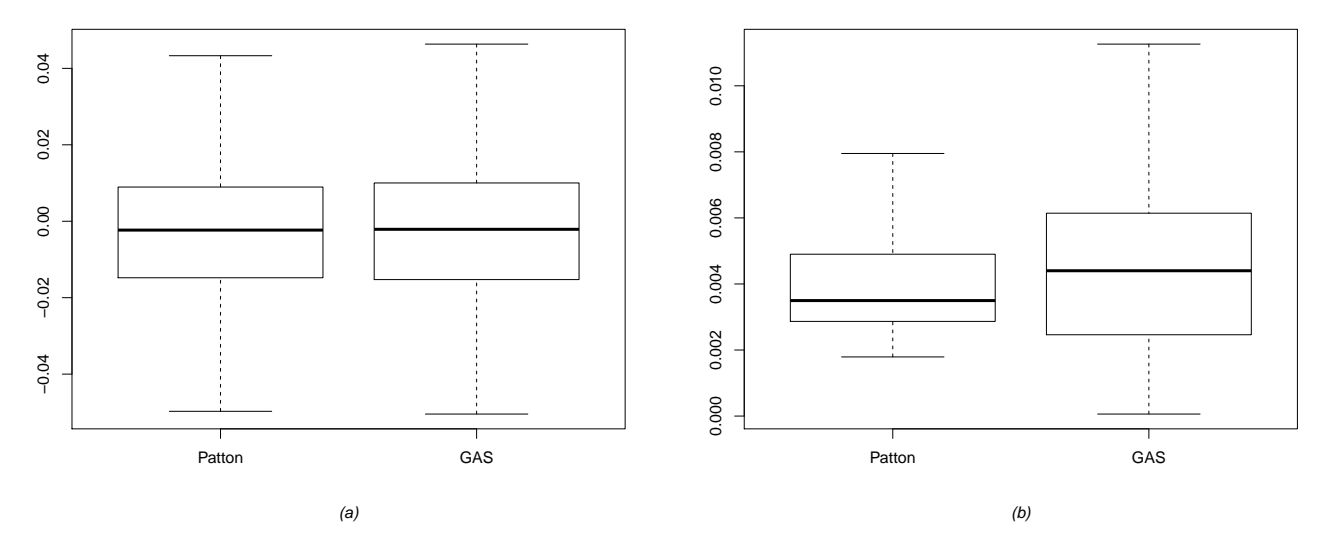

Figura 12: Boxplot das médias da diferença de cada replicação  $(a)$  e das médias da diferença de cada replicação ao quadrado  $(b)$  da cópula Gumbel usando o modelo gerador GAS.

<span id="page-37-0"></span>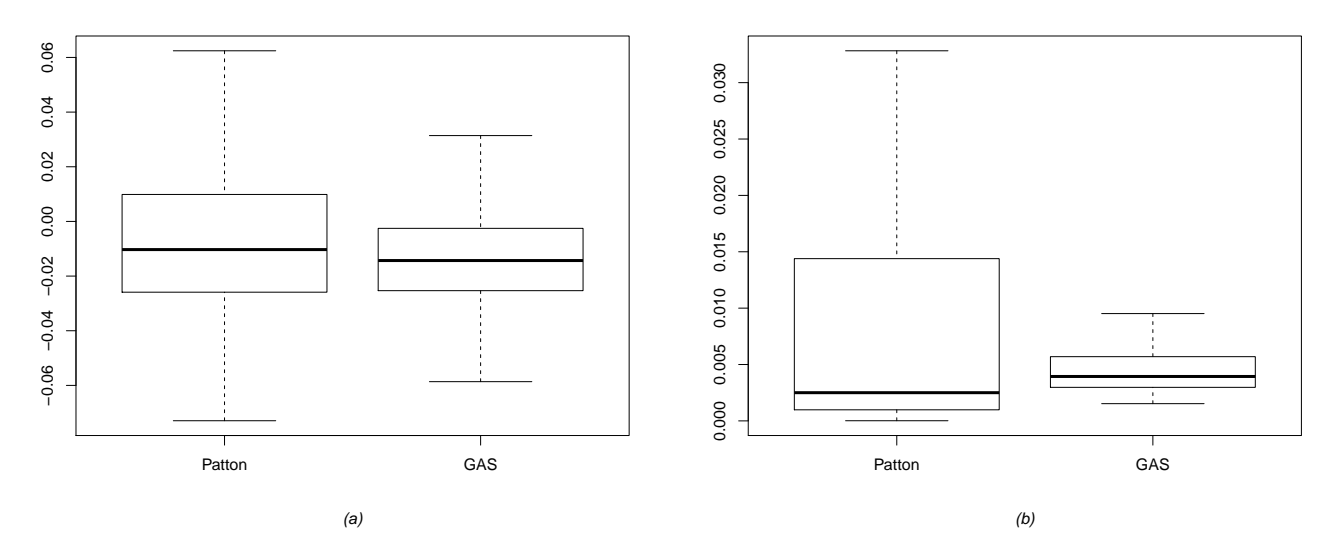

Figura 13: Boxplot das médias da diferença de cada replicação  $(a)$  e das médias da diferença de cada replicação ao quadrado (b), do parâmetro  $\tau^L$  da cópula Joe Clayton Simétrica usando o modelo gerador Patton.

<span id="page-37-1"></span>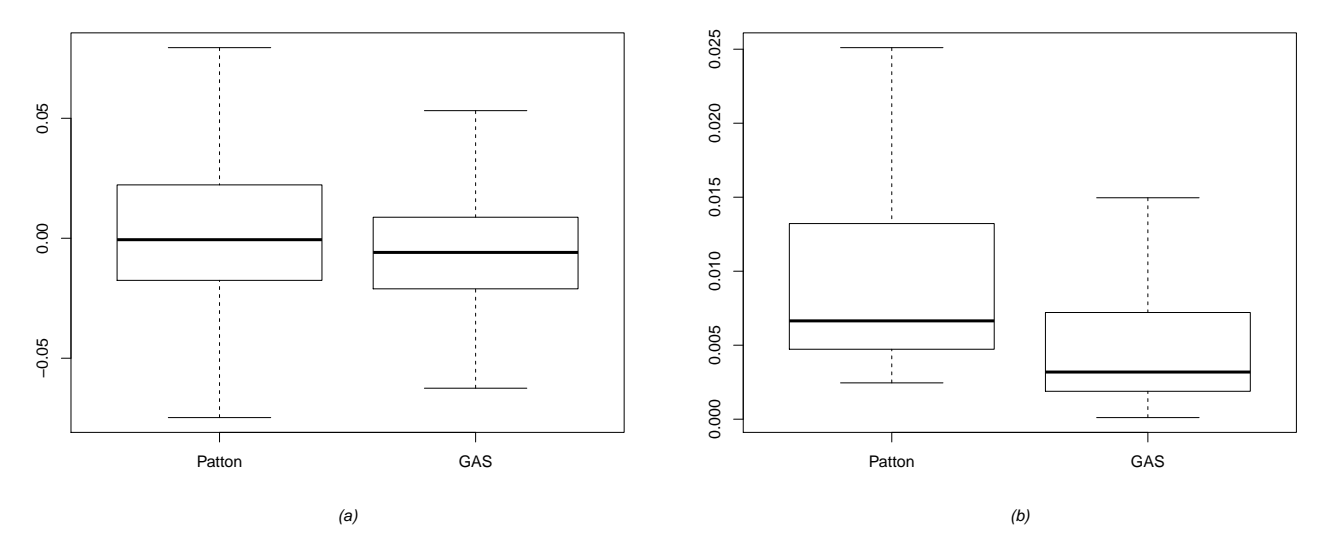

Figura 14: Boxplot das médias da diferença de cada replicação  $(a)$  e das médias da diferença de cada replicação ao quadrado  $(b)$ , do parâmetro  $\tau^L$  da cópula Joe Clayton Simétrica usando o modelo gerador GAS.

<span id="page-38-0"></span>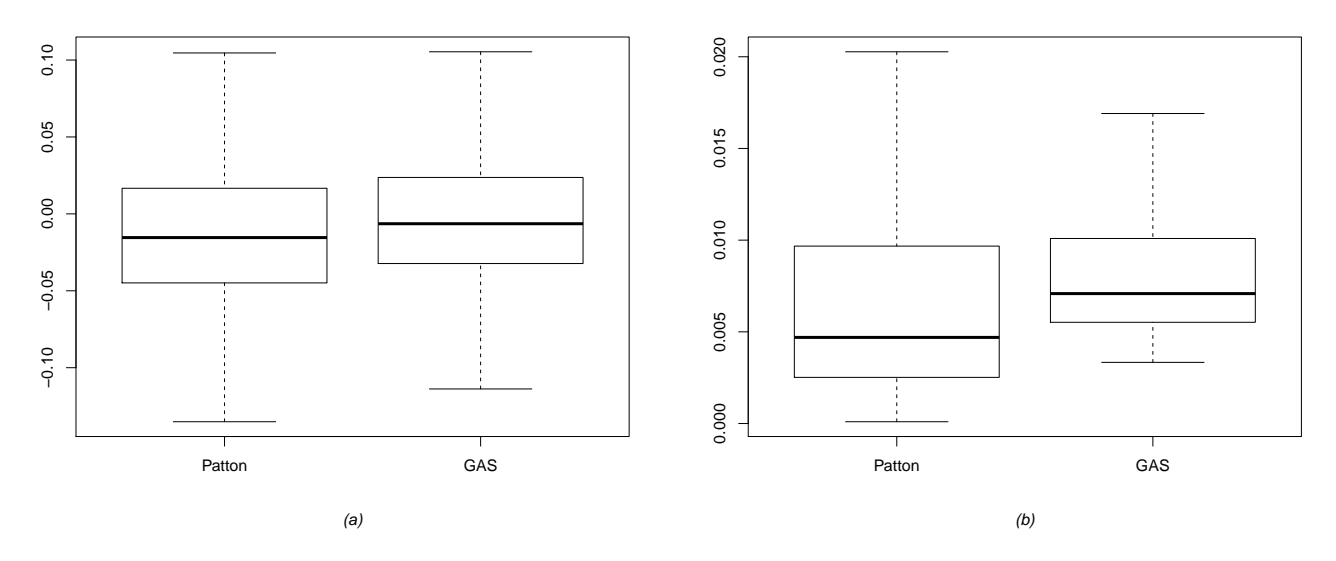

Figura 15: Boxplot das médias da diferença de cada replicação  $(a)$  e das médias da diferença de cada replicação ao quadrado  $(b)$ , do parâmetro  $\tau^U$  da cópula Joe Clayton Simétrica usando o modelo gerador Patton.

<span id="page-38-1"></span>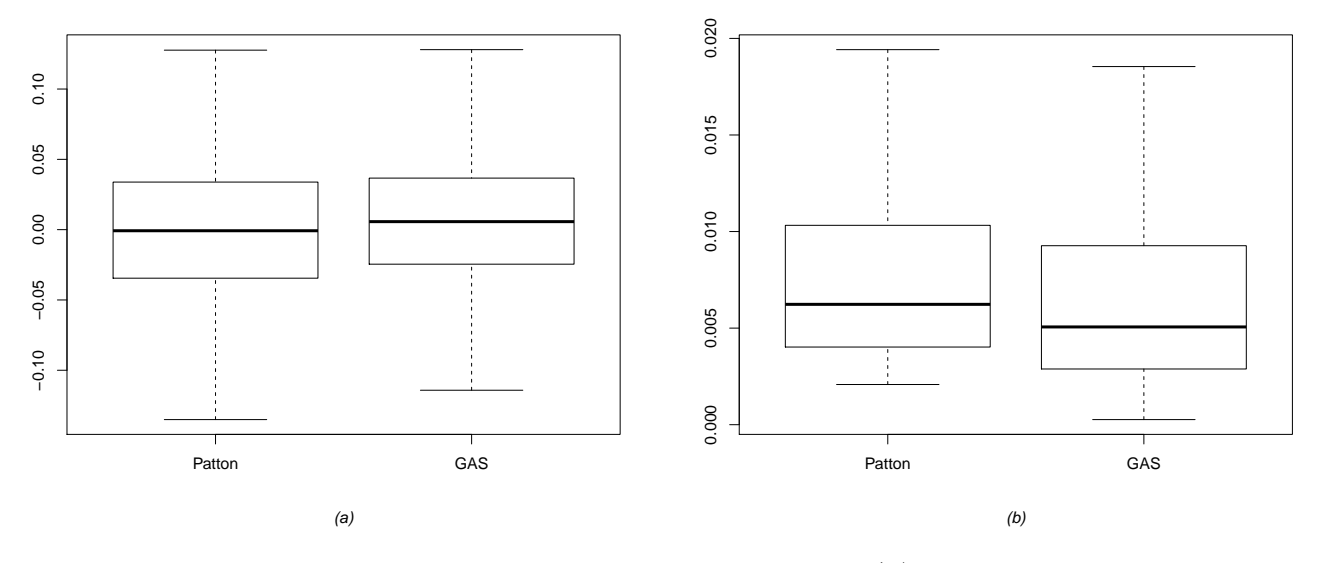

Figura 16: Boxplot das médias da diferença de cada replicação  $(a)$  e das médias da diferença de cada replicação ao quadrado  $(b)$ , do parâmetro  $\tau^U$  da cópula Joe Clayton Simétrica usando o modelo gerador GAS.

<span id="page-39-0"></span>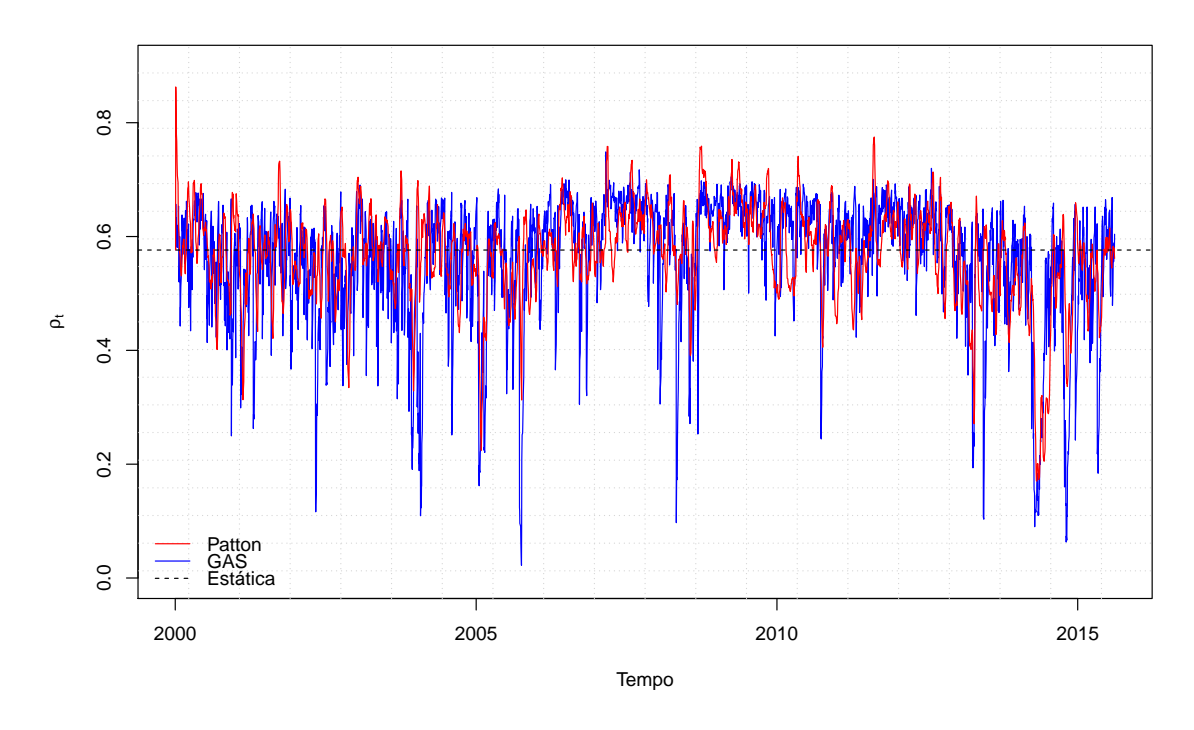

Figura 17: Parâmetro $\rho_t$ da Cópula Normal.

<span id="page-39-1"></span>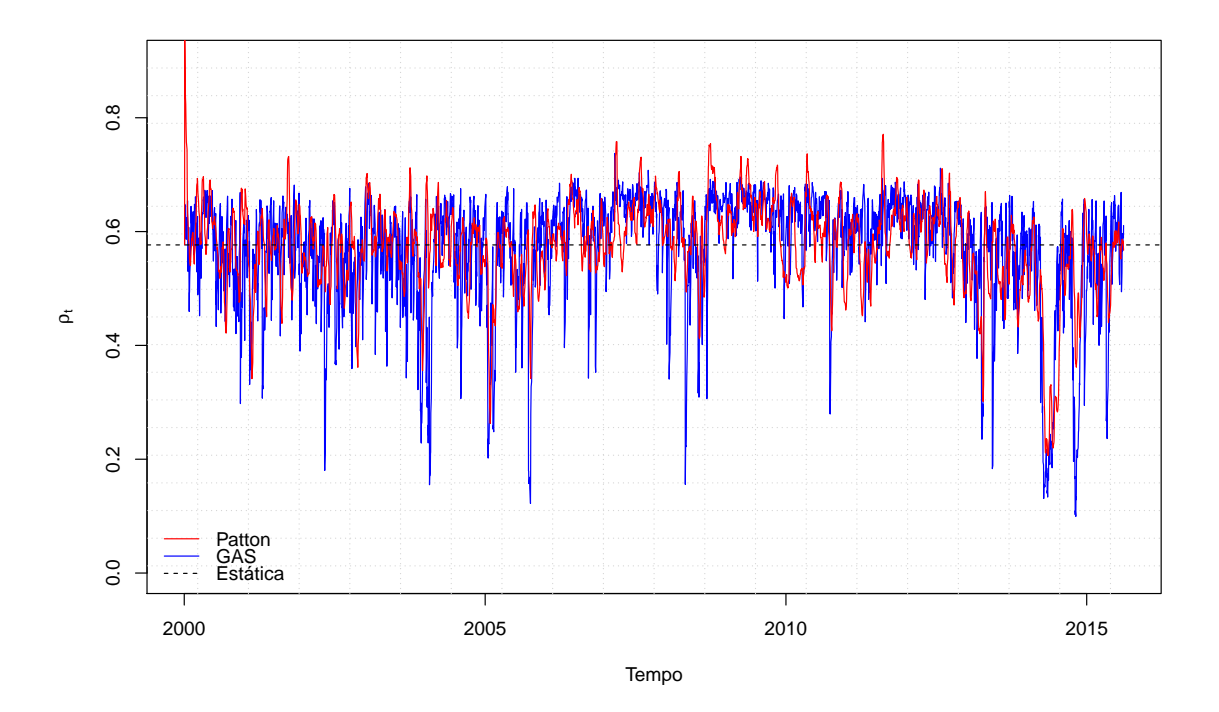

Figura 18: Parâmetro $\rho_t$ da Cópula t-Student.

<span id="page-40-0"></span>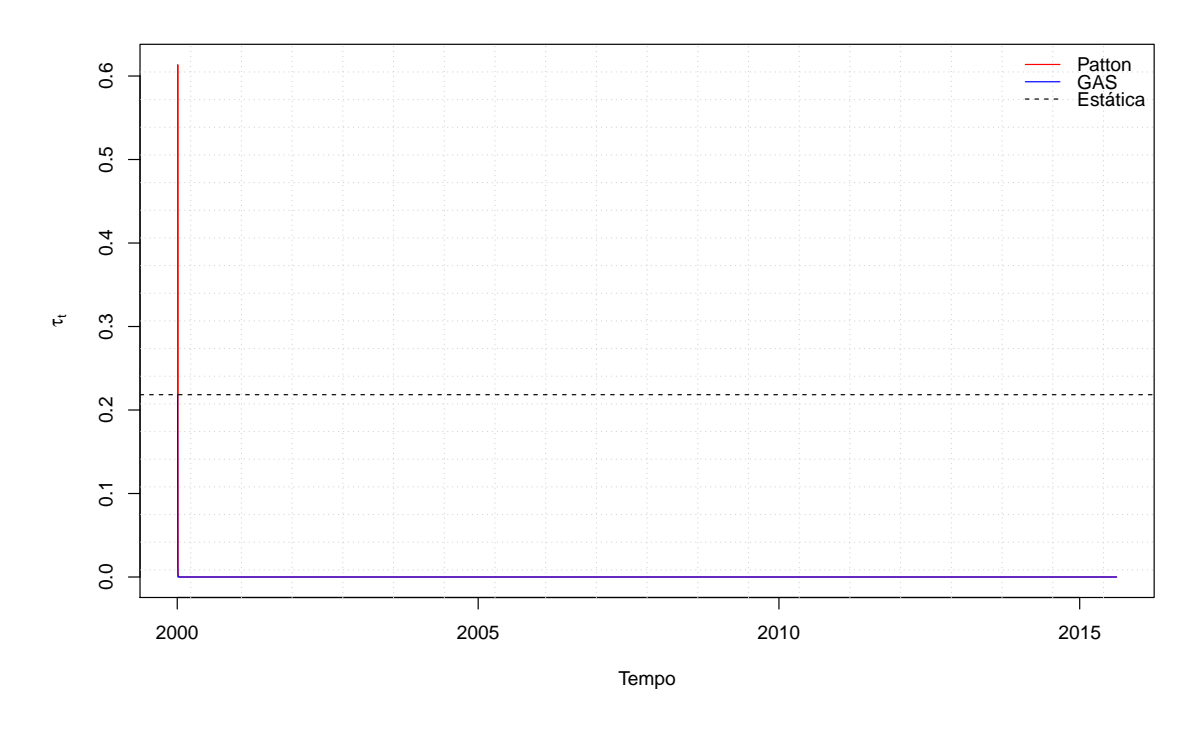

Figura 19: Dependência caudal da Cópula t-Student.

<span id="page-40-1"></span>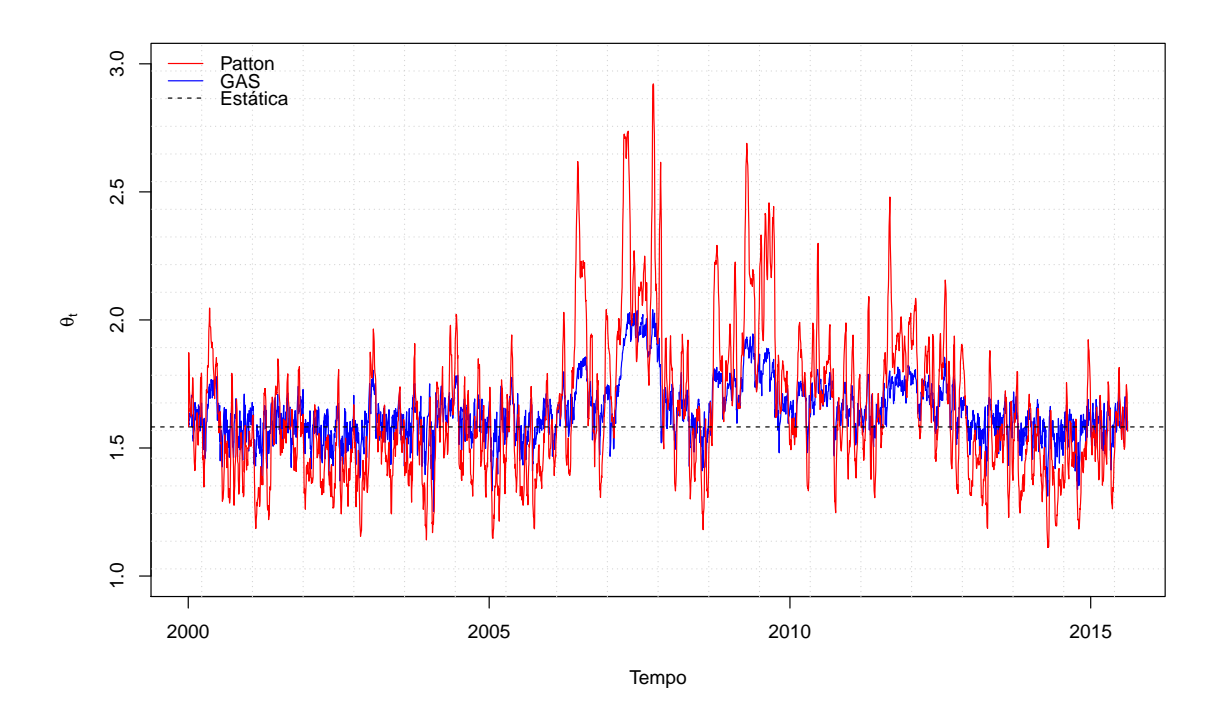

Figura 20: Parâmetro  $\theta_t$ da cópula Gumbel Rotacionada.

<span id="page-41-0"></span>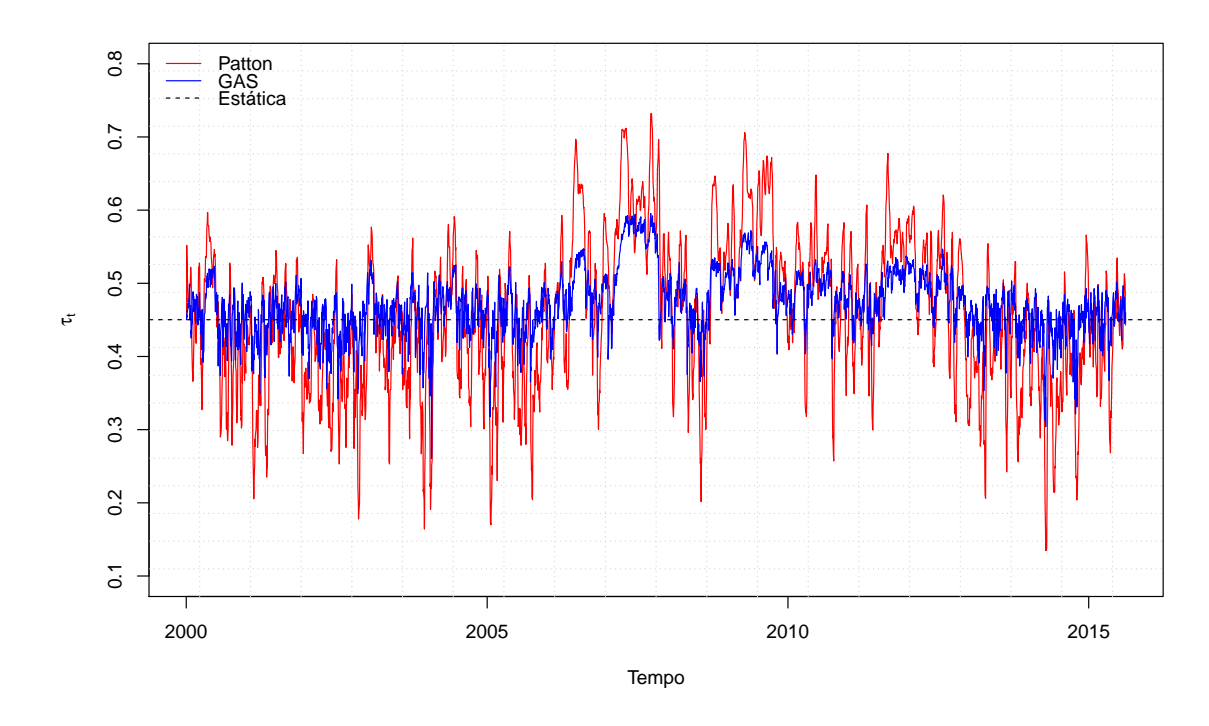

Figura 21: Dependência caudal inferior da cópula Gumbel Rotacionada.

<span id="page-41-1"></span>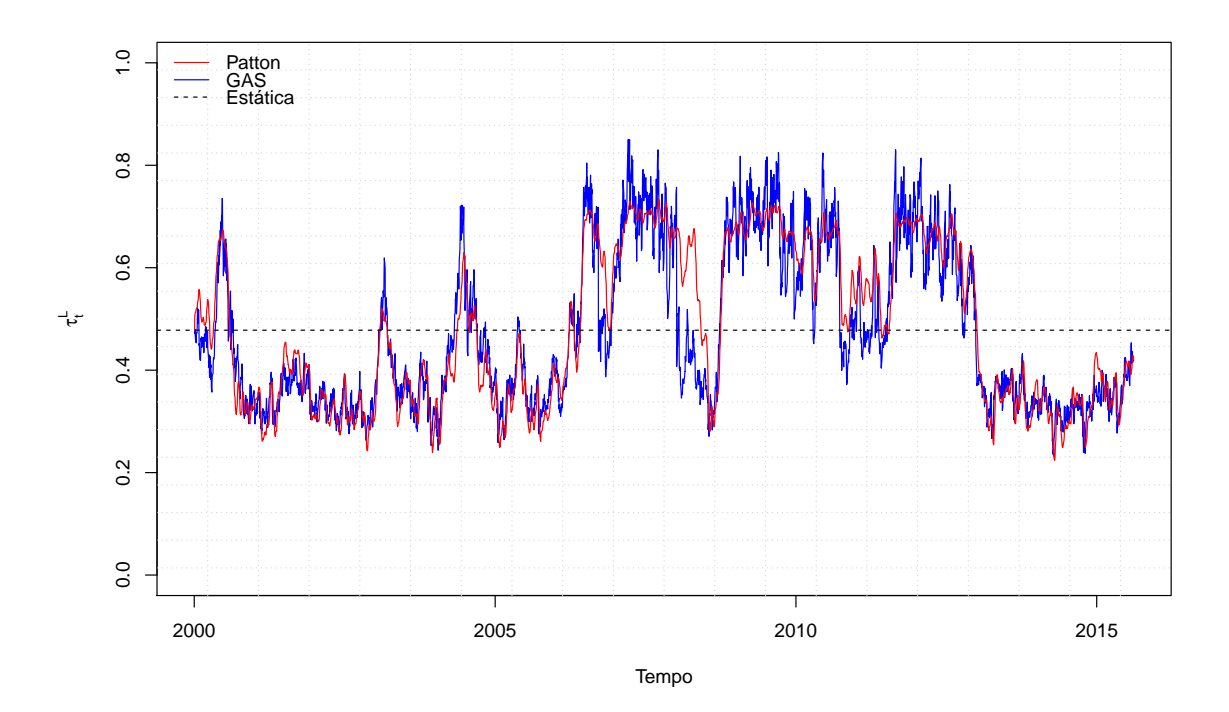

Figura 22: Parâmetro  $\tau_t^L$  da Cópula Joe Clayton Simétrica.

<span id="page-42-0"></span>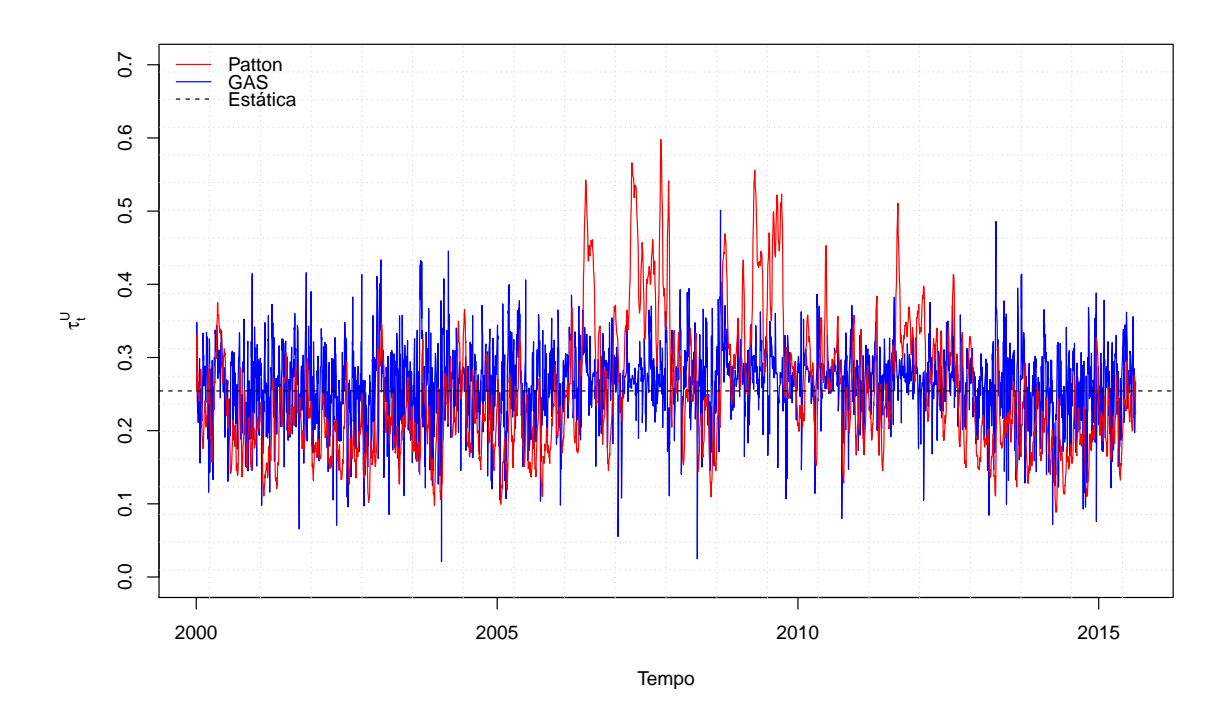

Figura 23: Parâmetro  $\tau_t^U$  da Cópula Joe Clayton Simétrica.